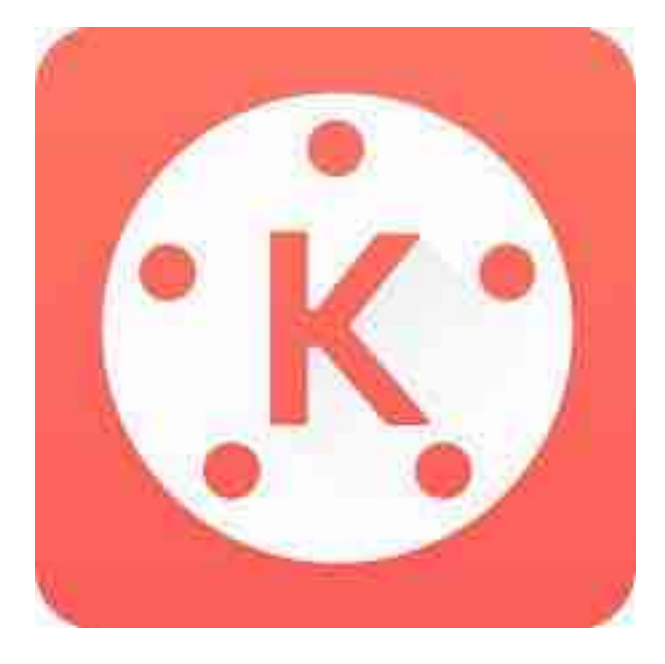

## **MENGEDIT DENGAN** KINEMASTER

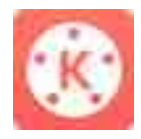

新**数据** 16.30 **△□◇59%■ KINEMASTER** Unteash your creativity. 罕 Œ  $\binom{2}{2}$  $\mathbf{y}$  $\ddot{\circ}$ 

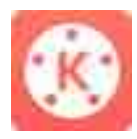

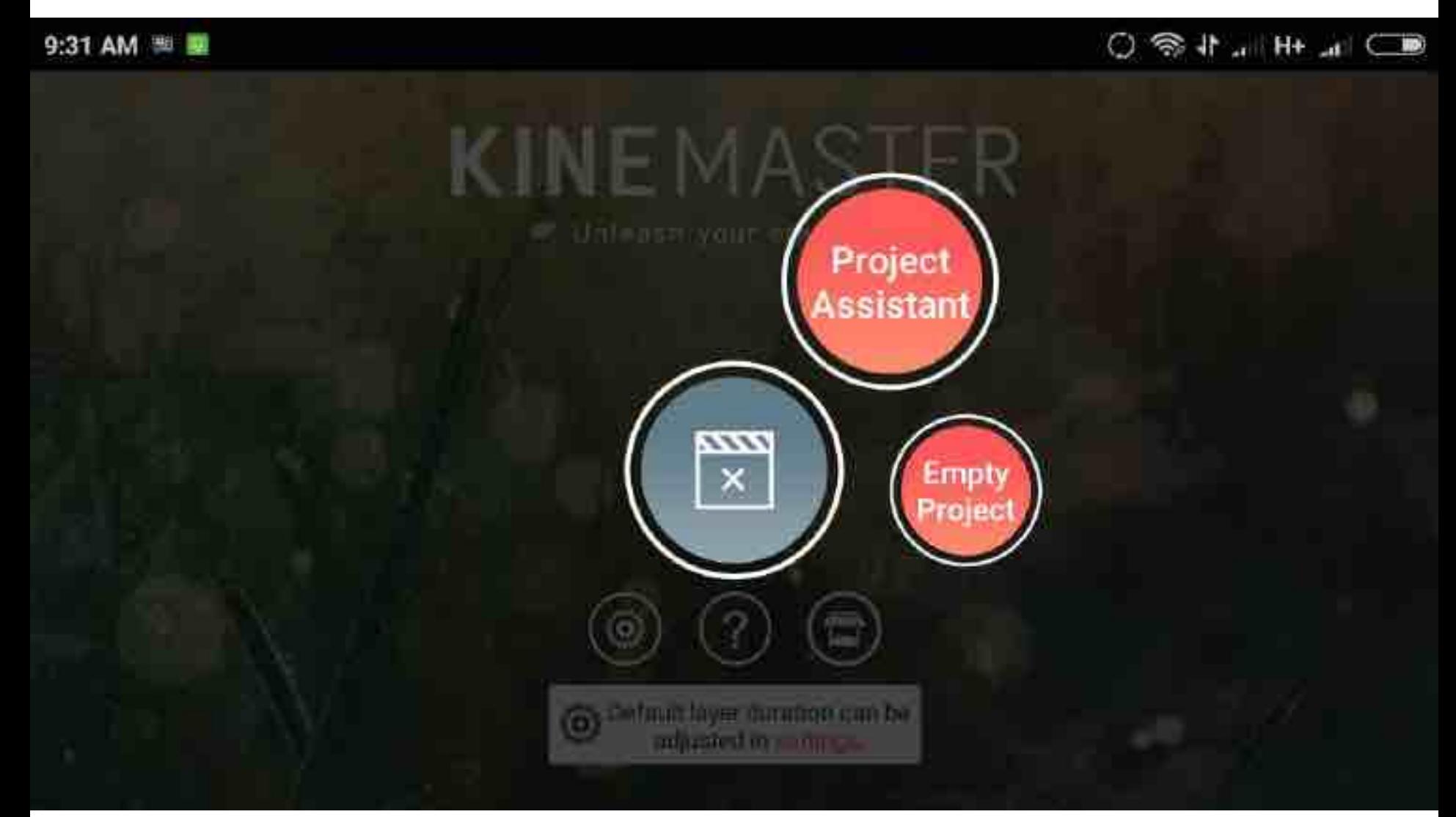

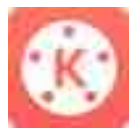

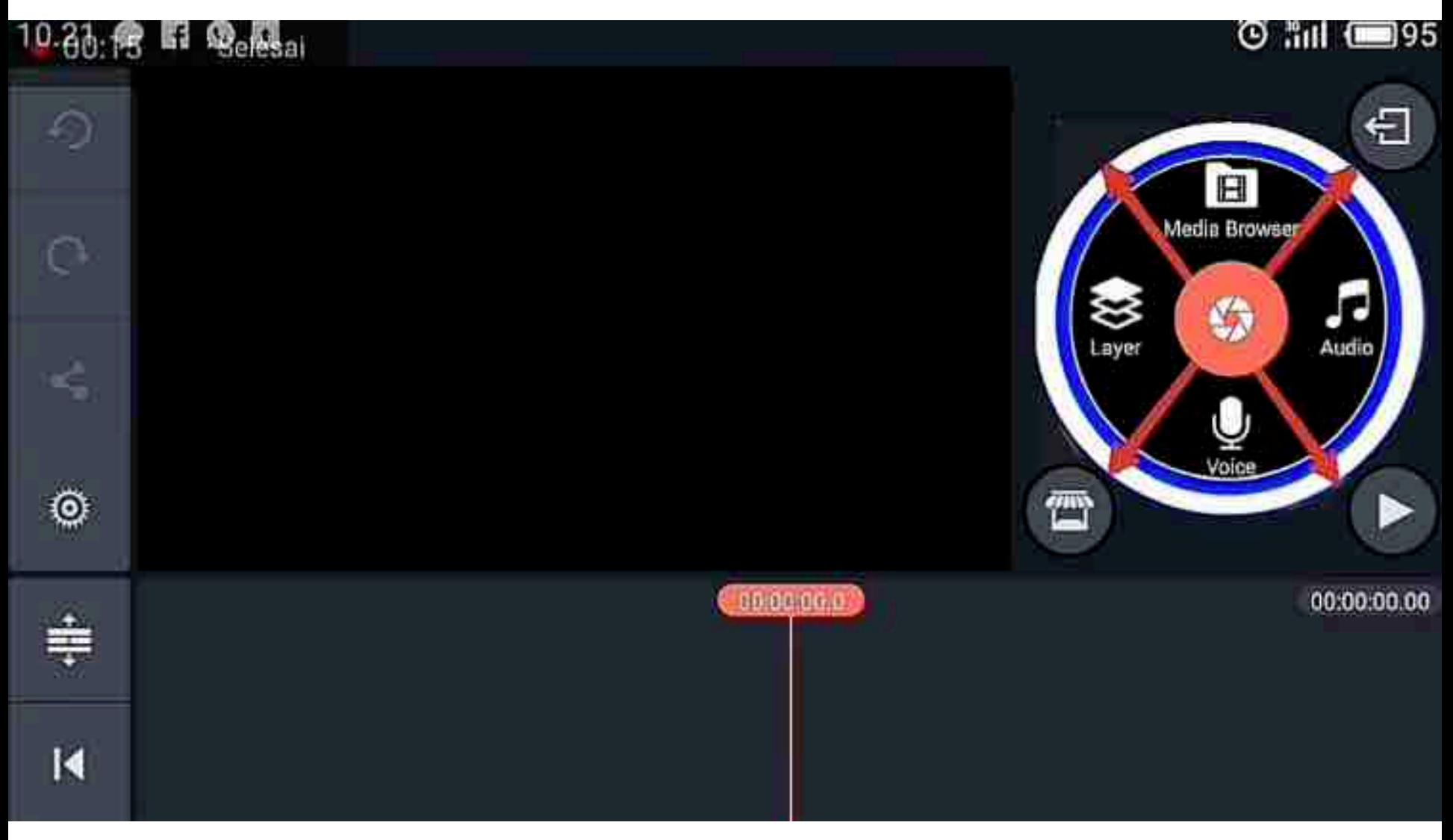

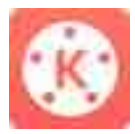

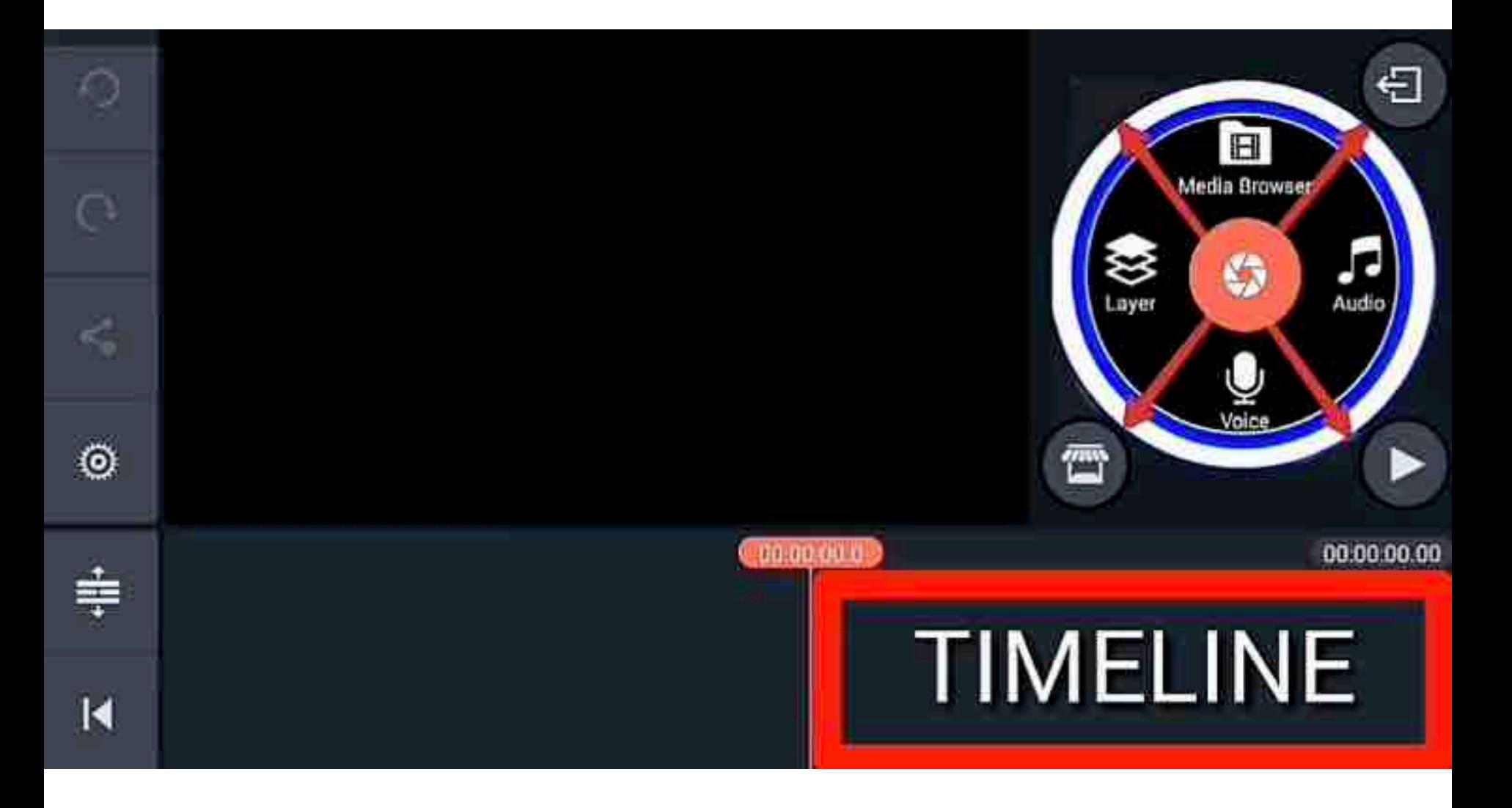

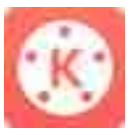

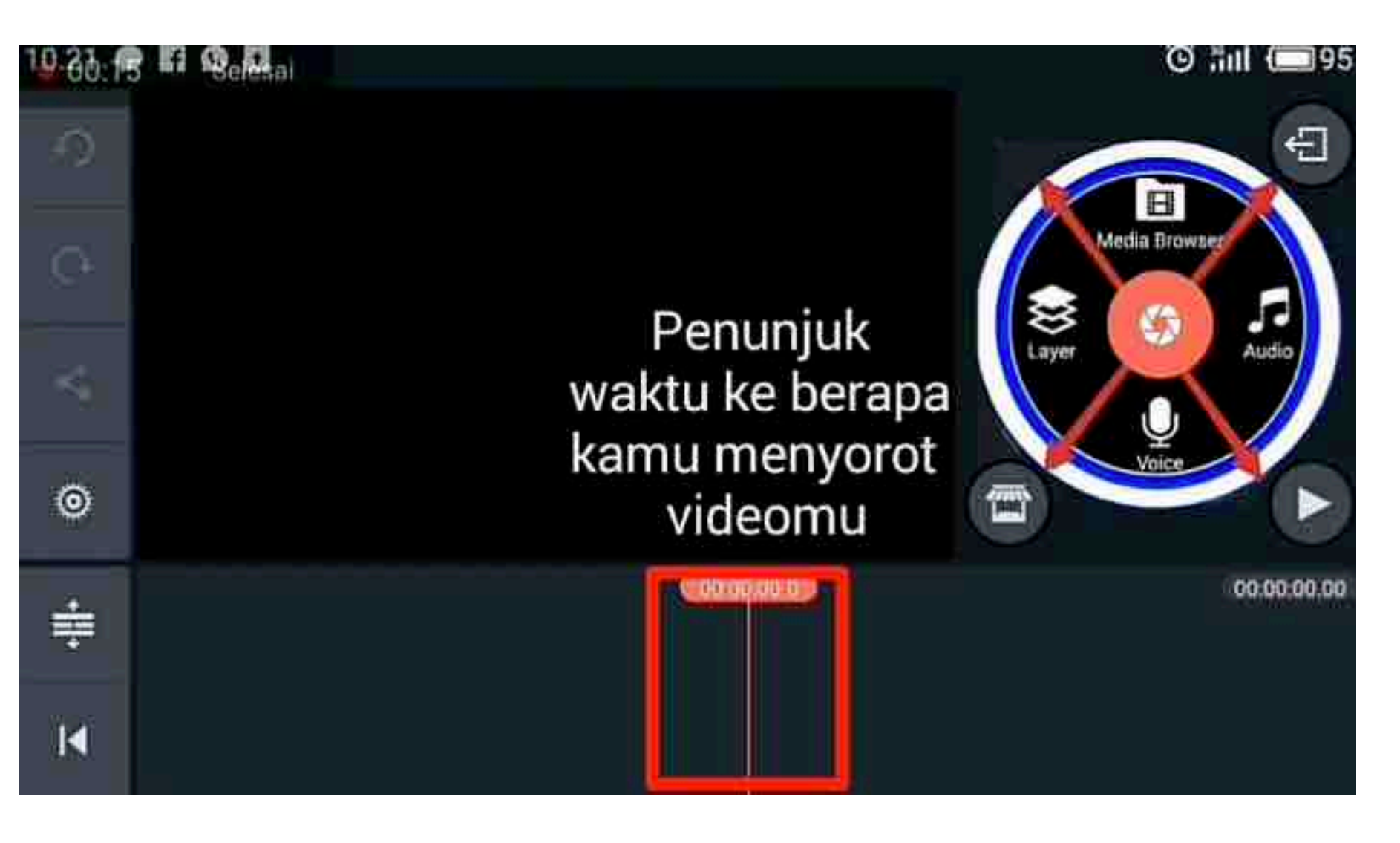

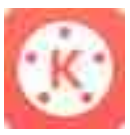

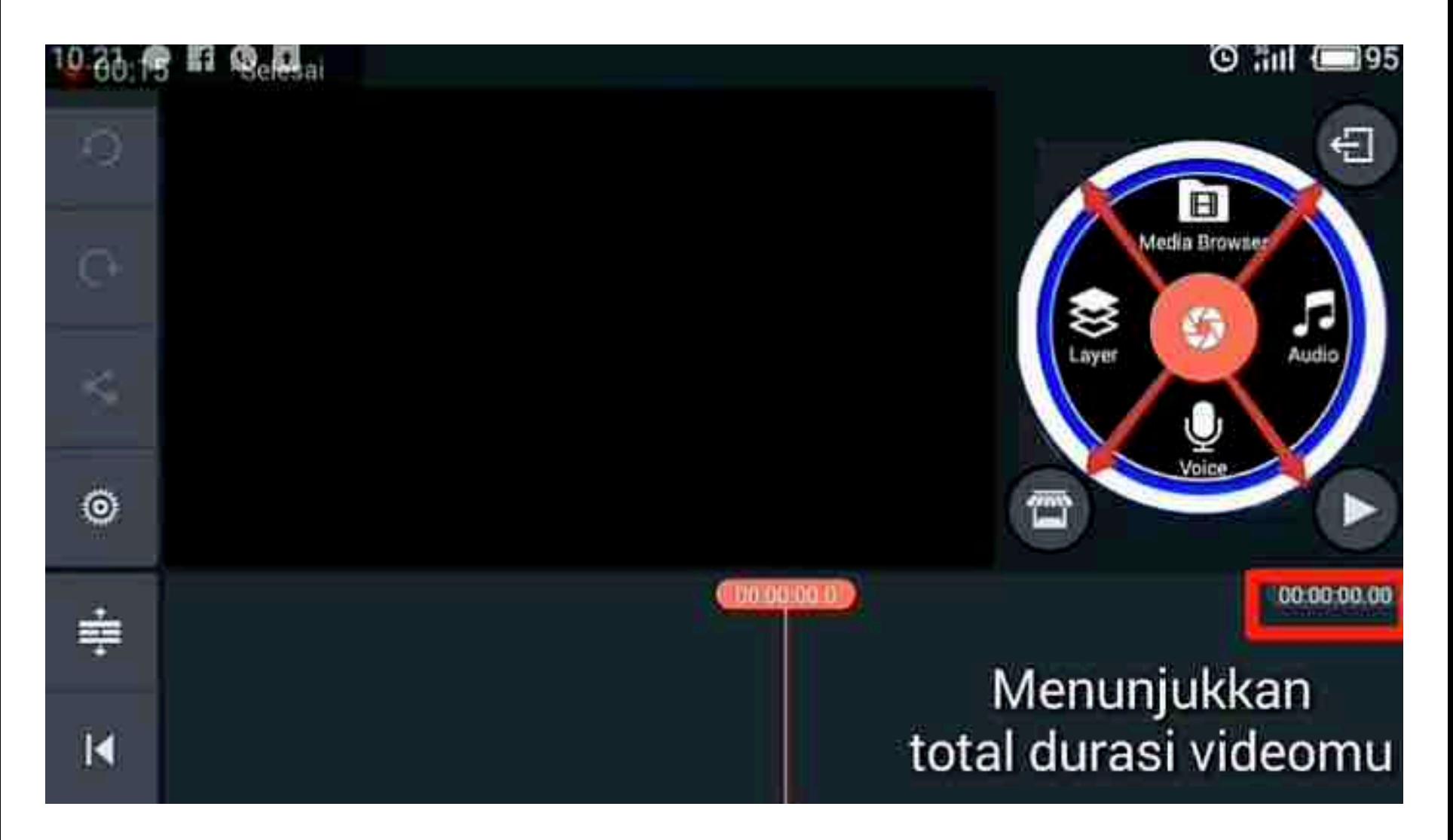

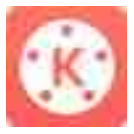

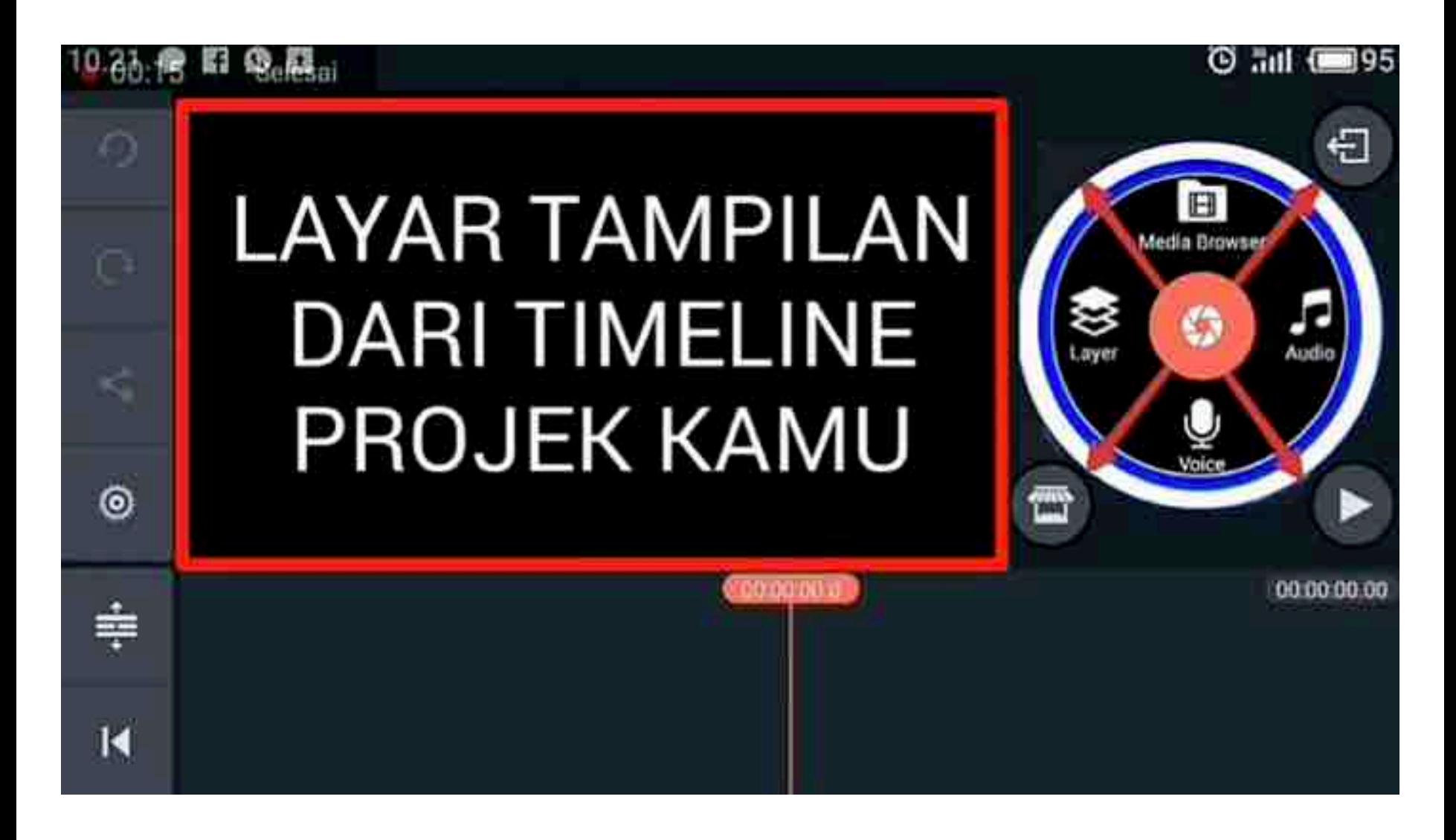

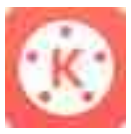

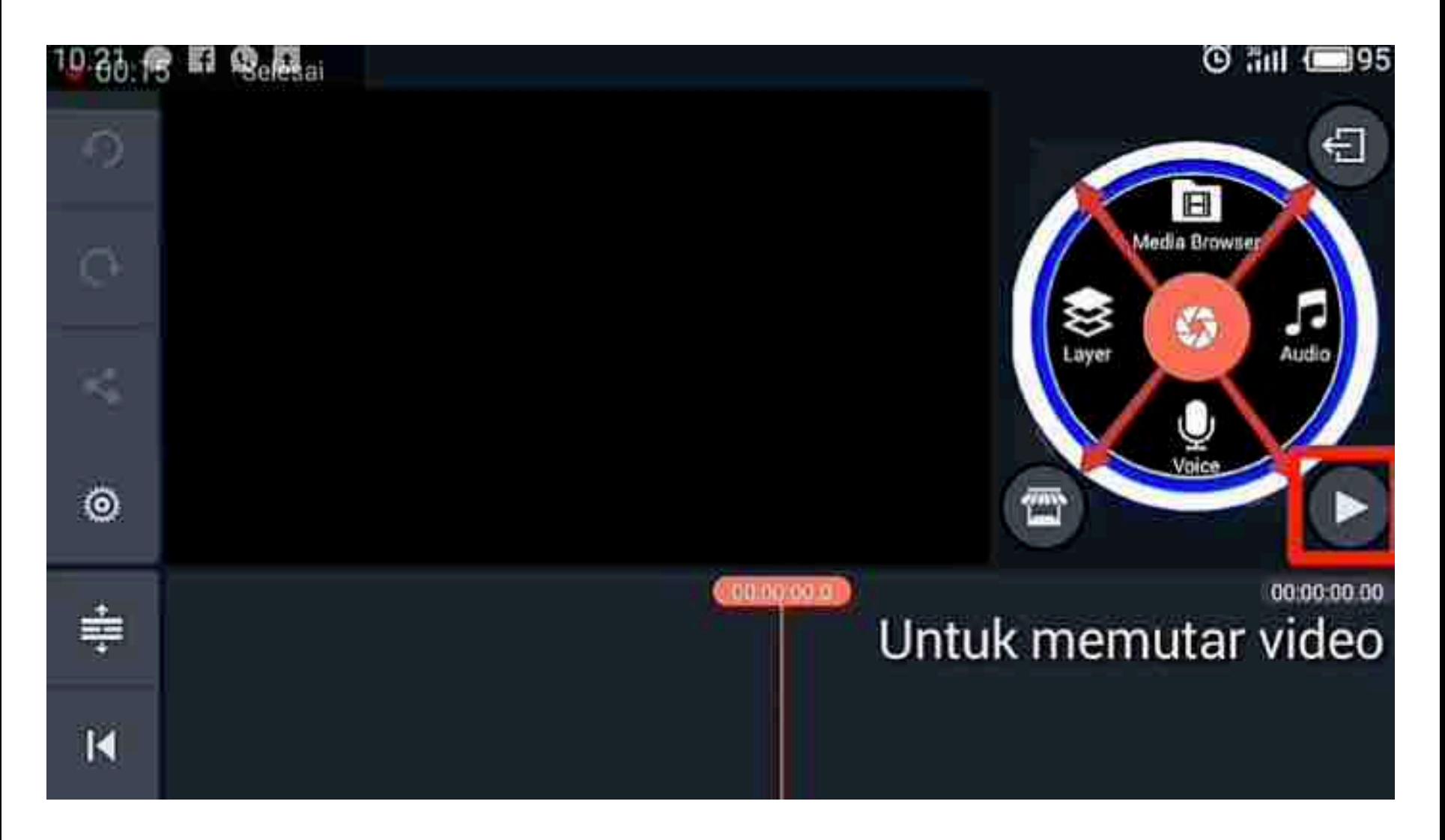

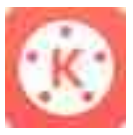

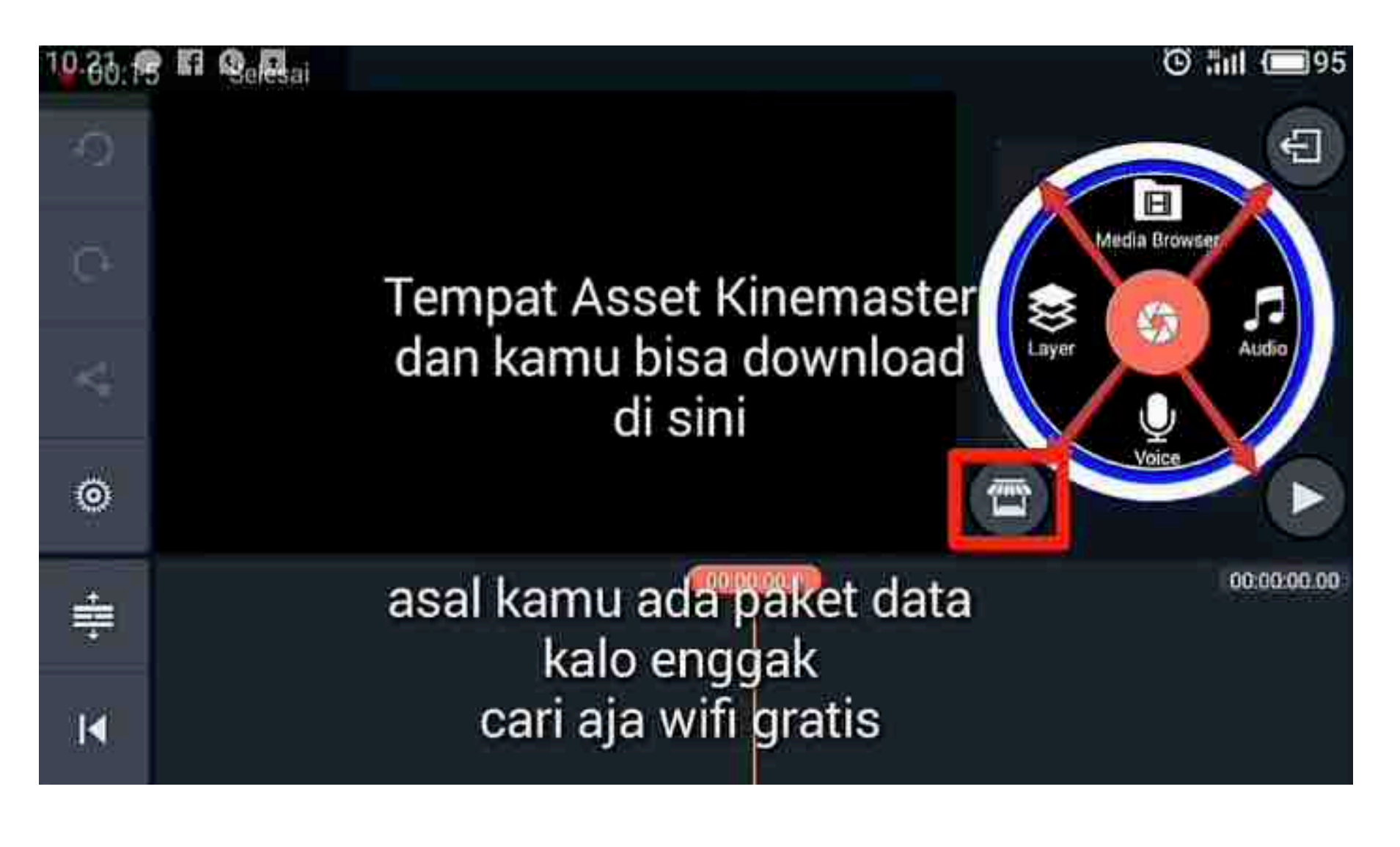

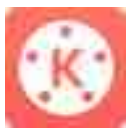

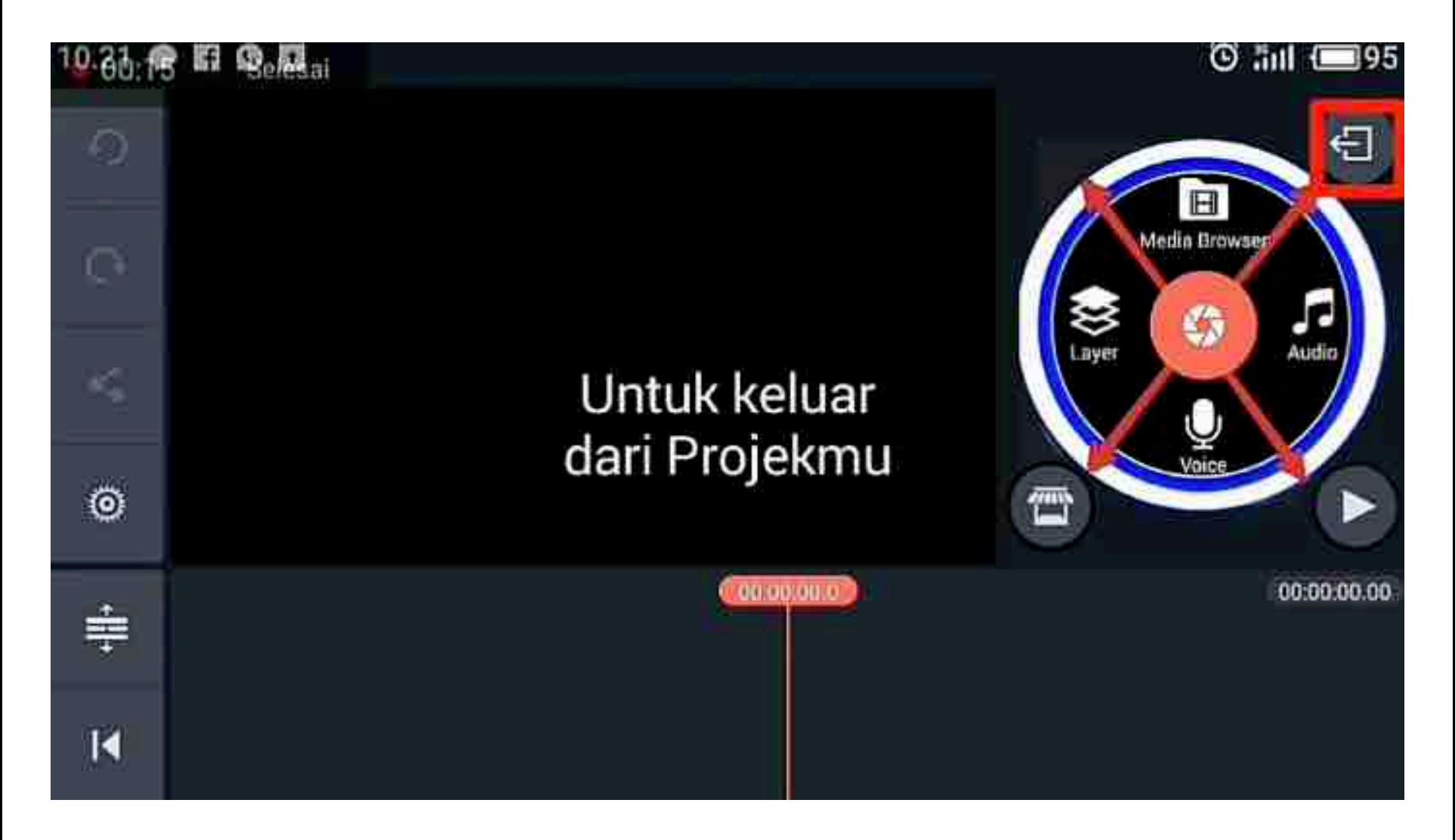

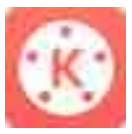

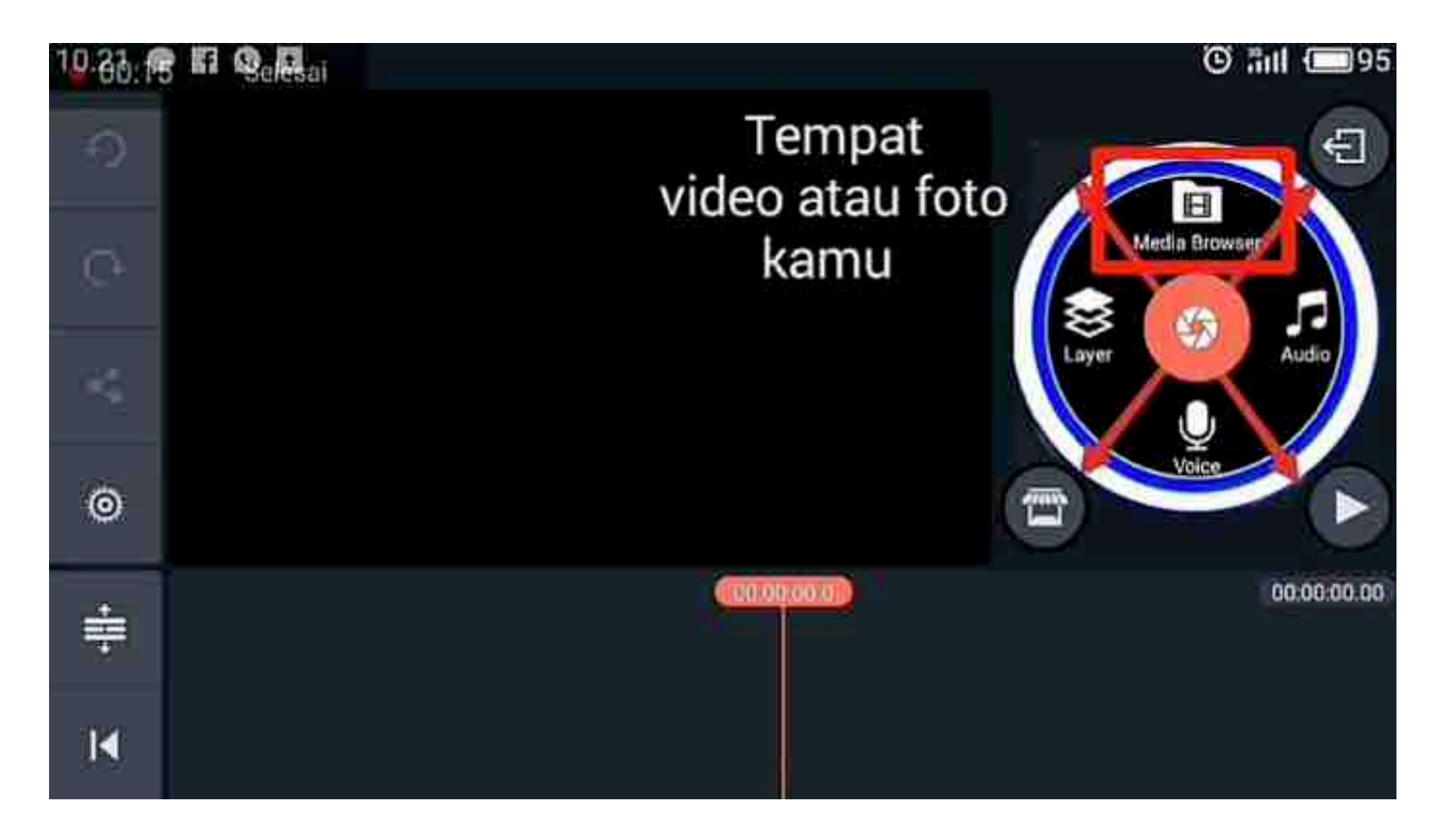

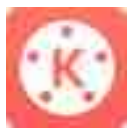

O

ō

 $\odot$ 

≑

K

Waliofa

## Sesuai namanya ini akan menjadi lapisan. isinya ada media, Efek, overlay/stiker, text dan handwriting

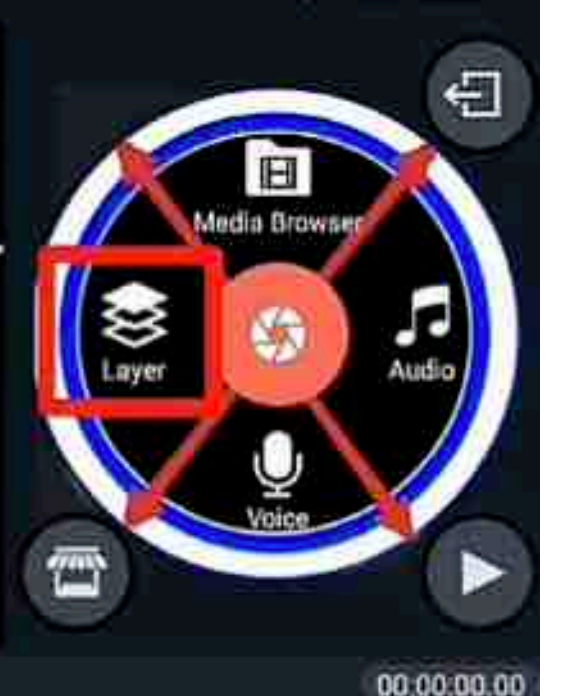

**O all 195** 

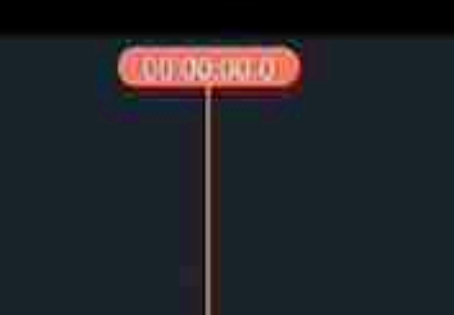

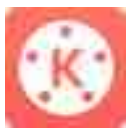

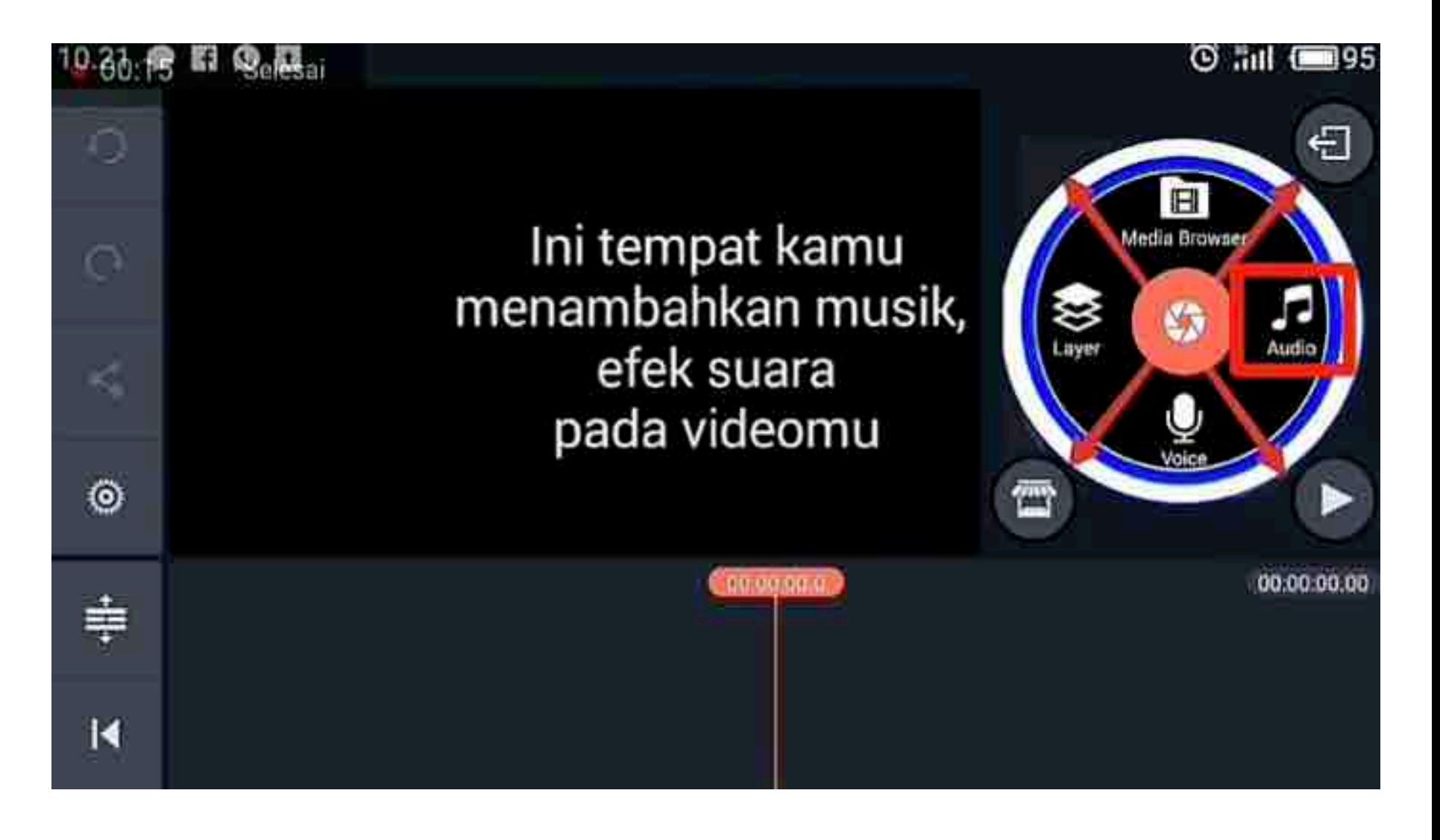

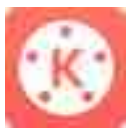

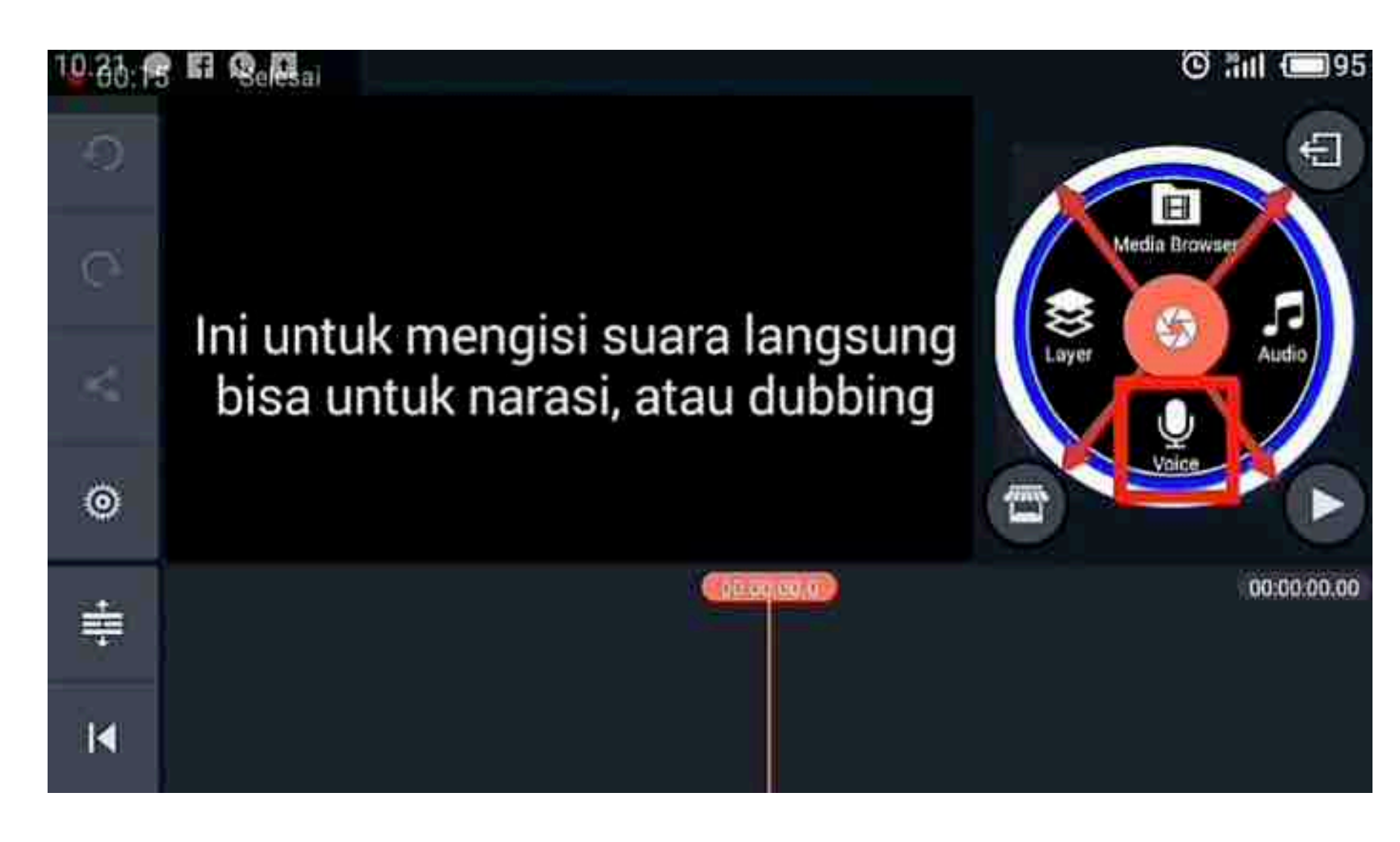

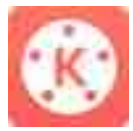

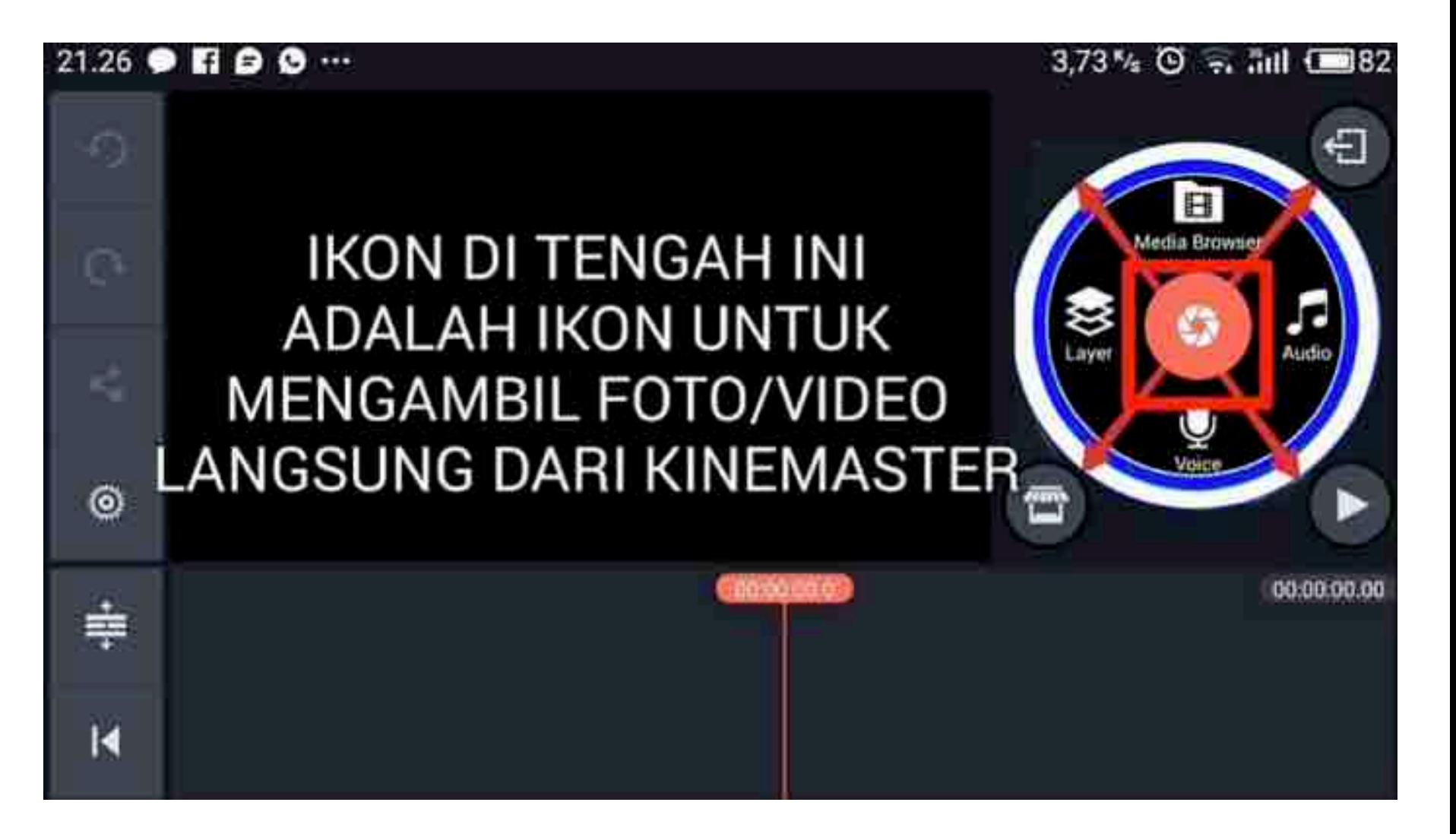

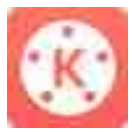

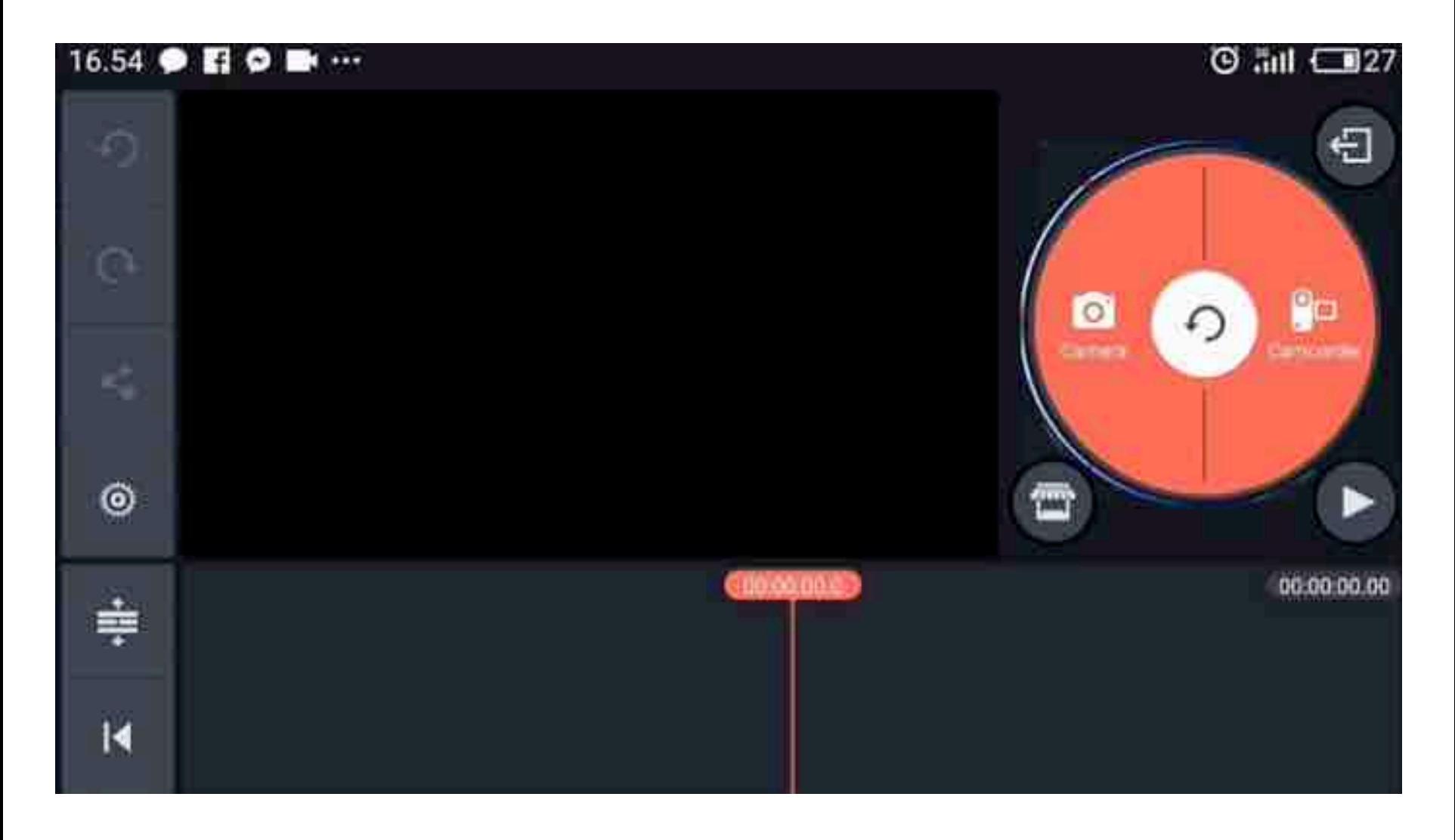

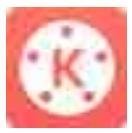

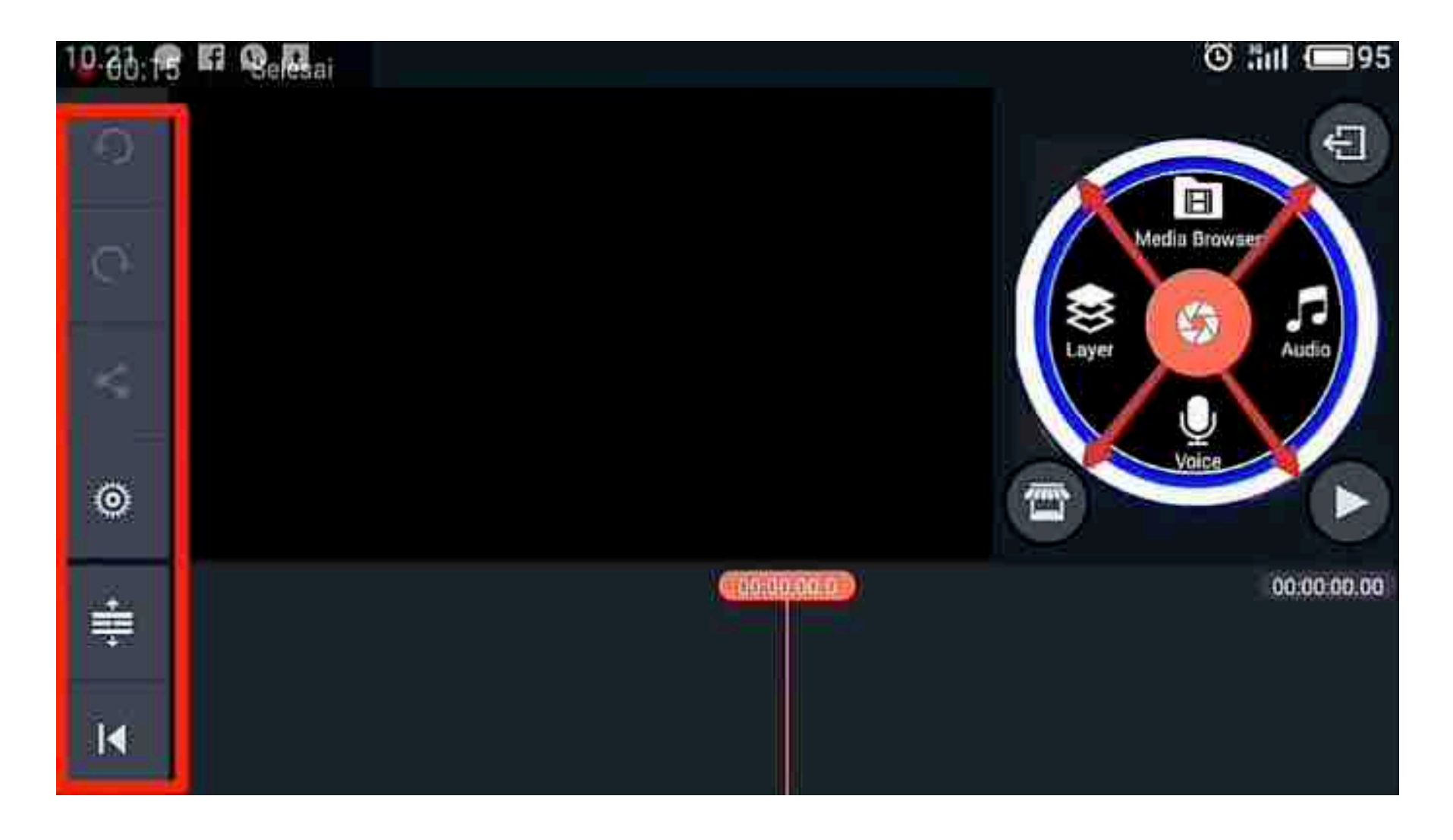

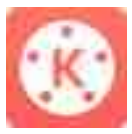

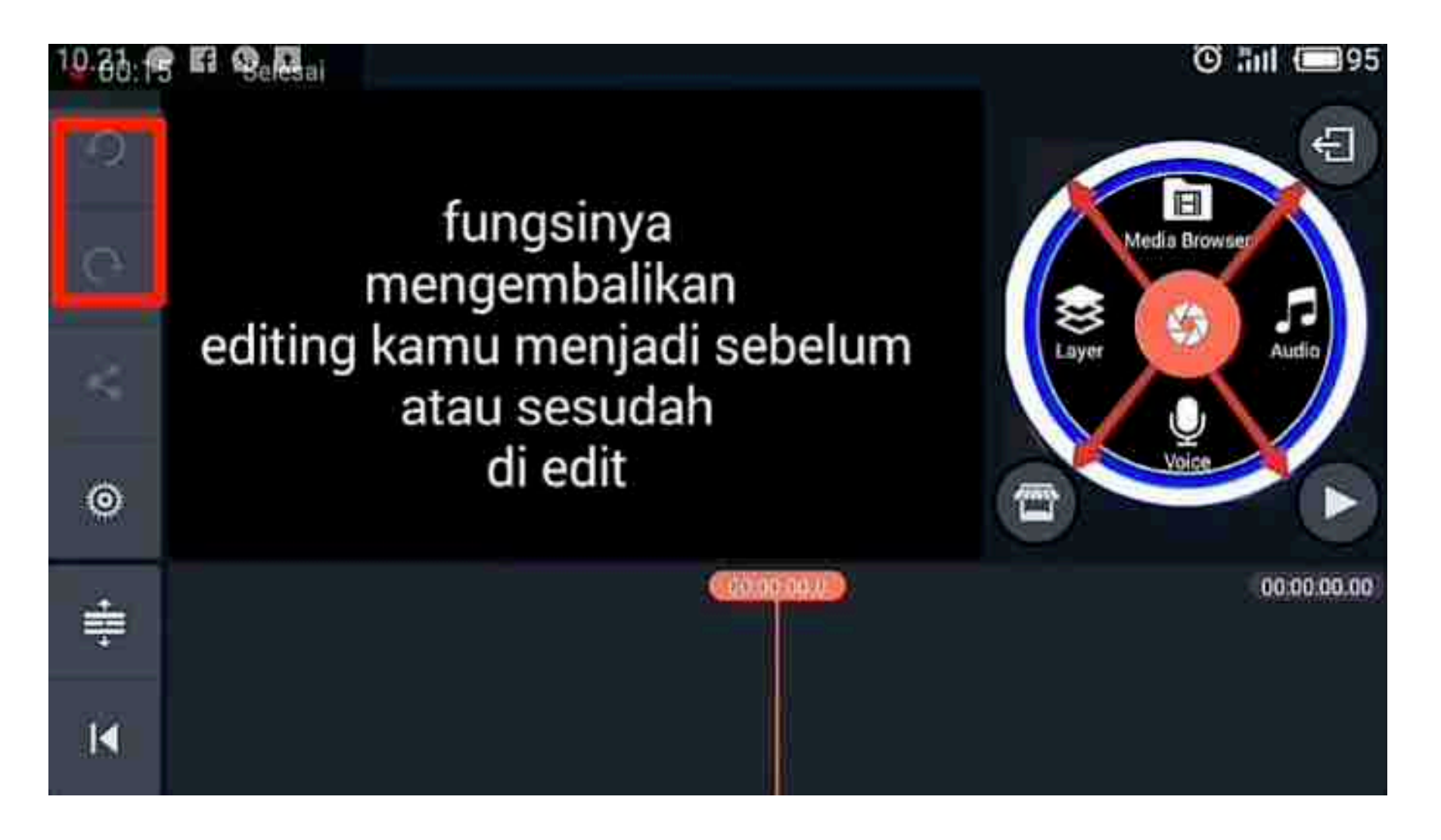

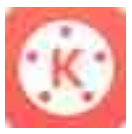

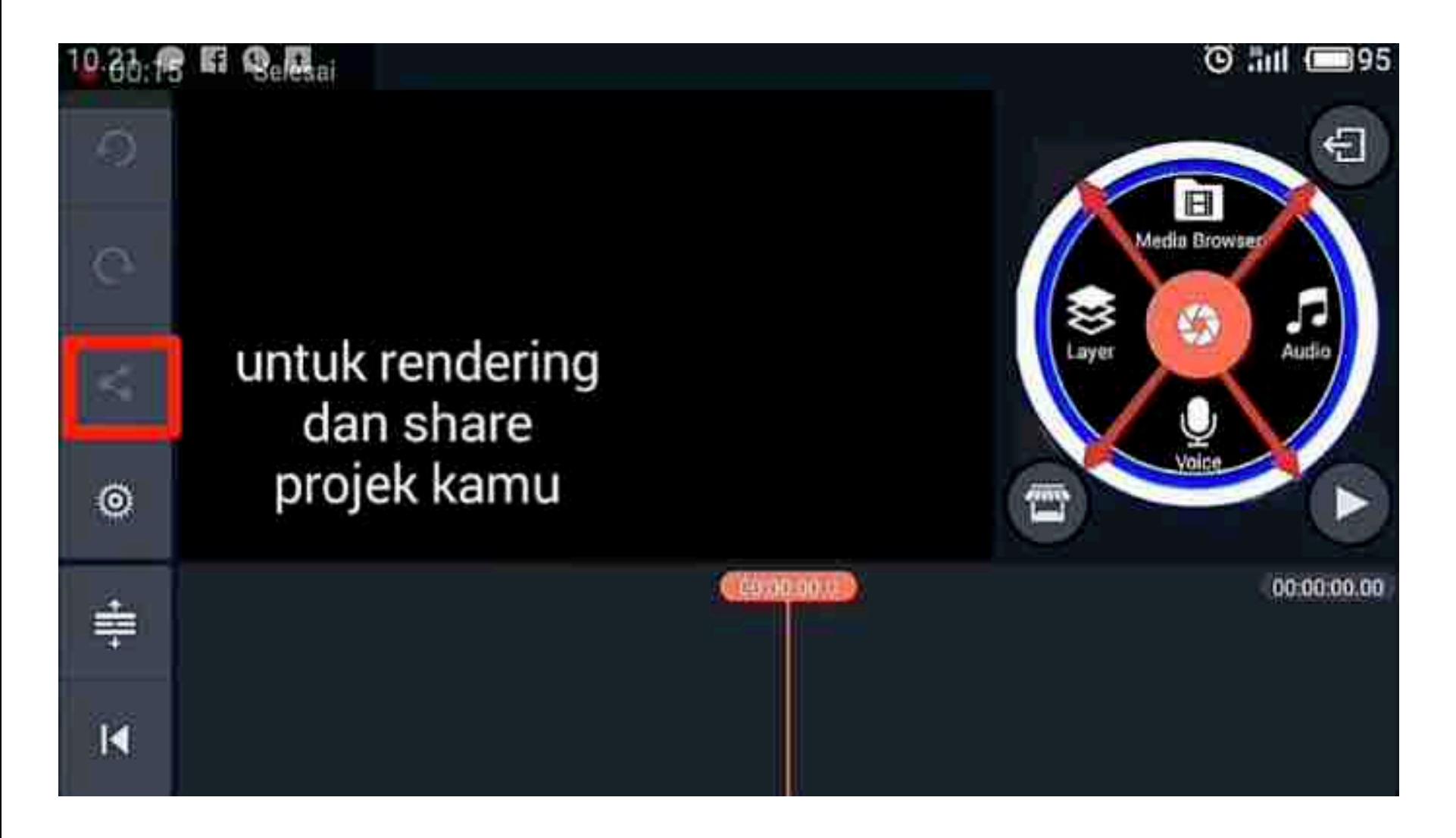

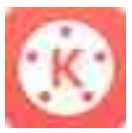

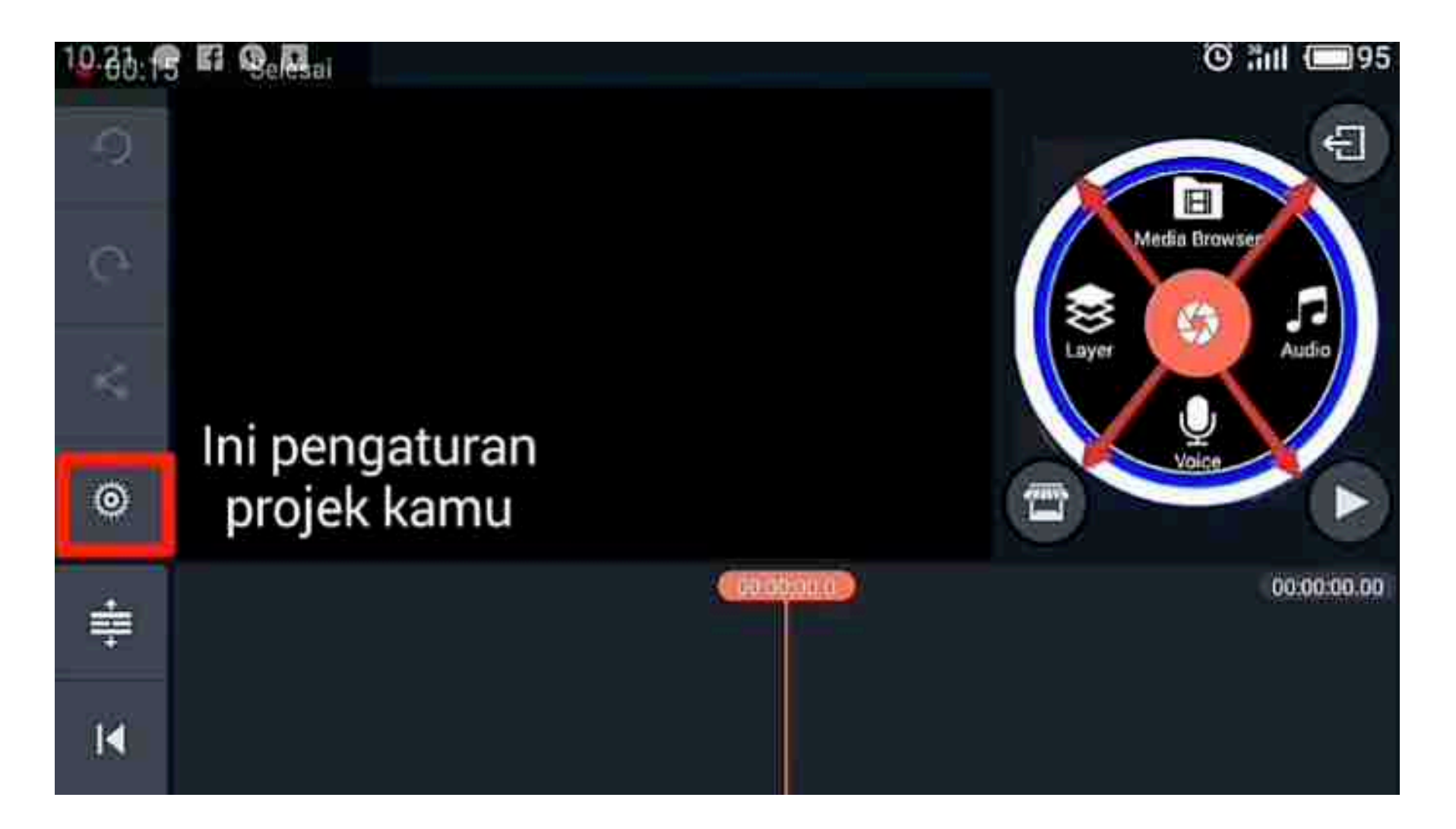

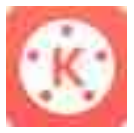

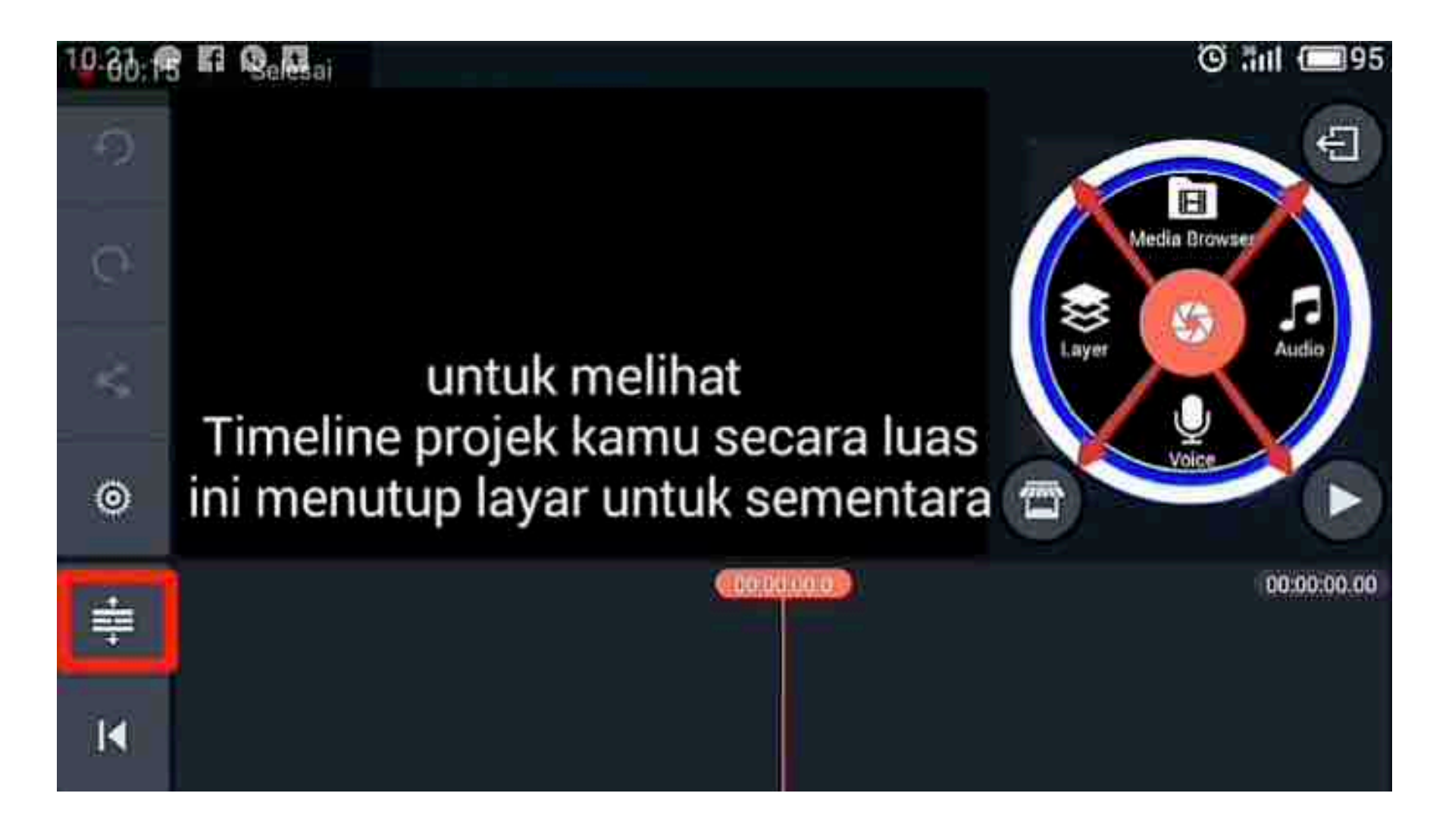

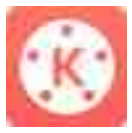

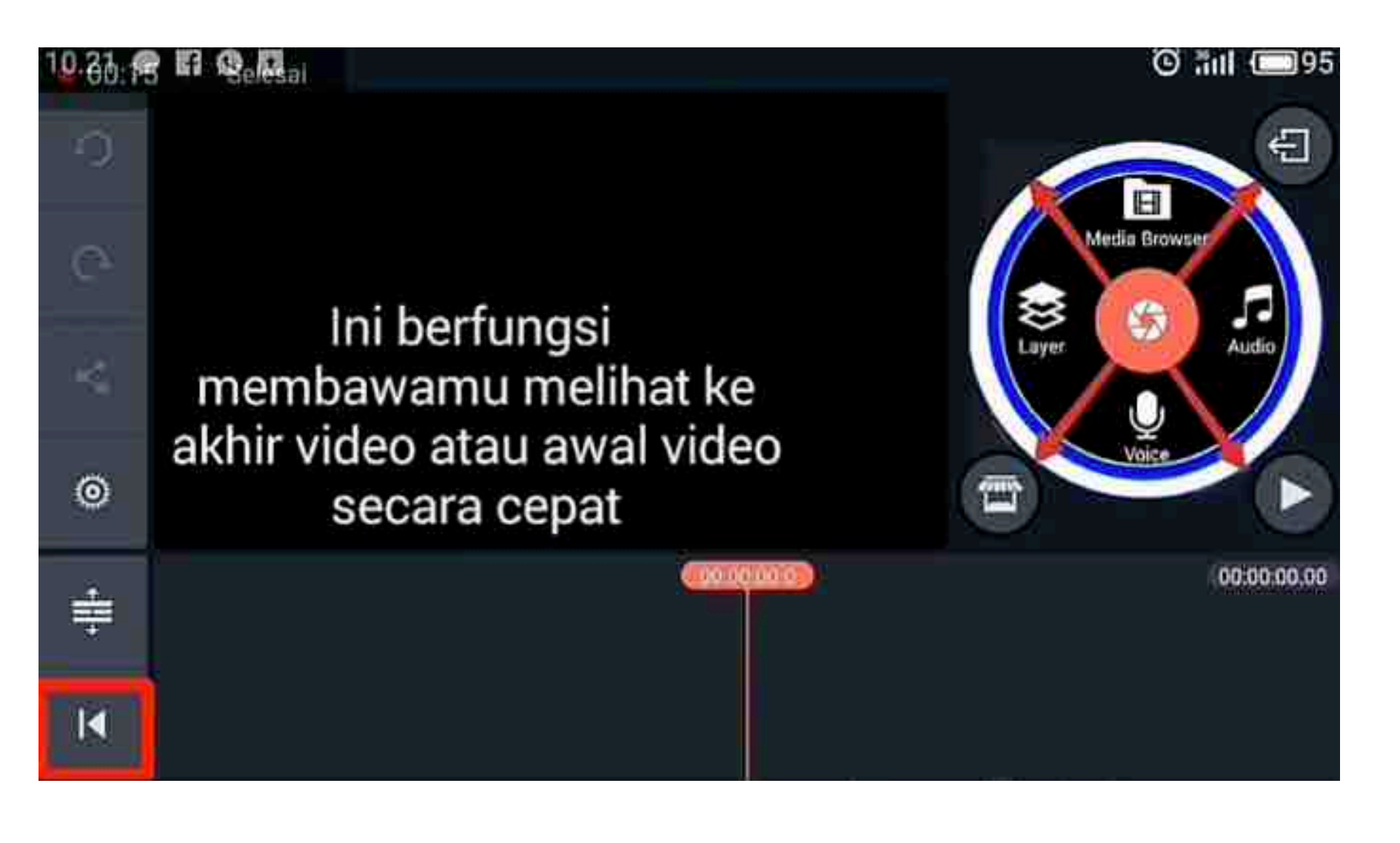

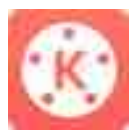

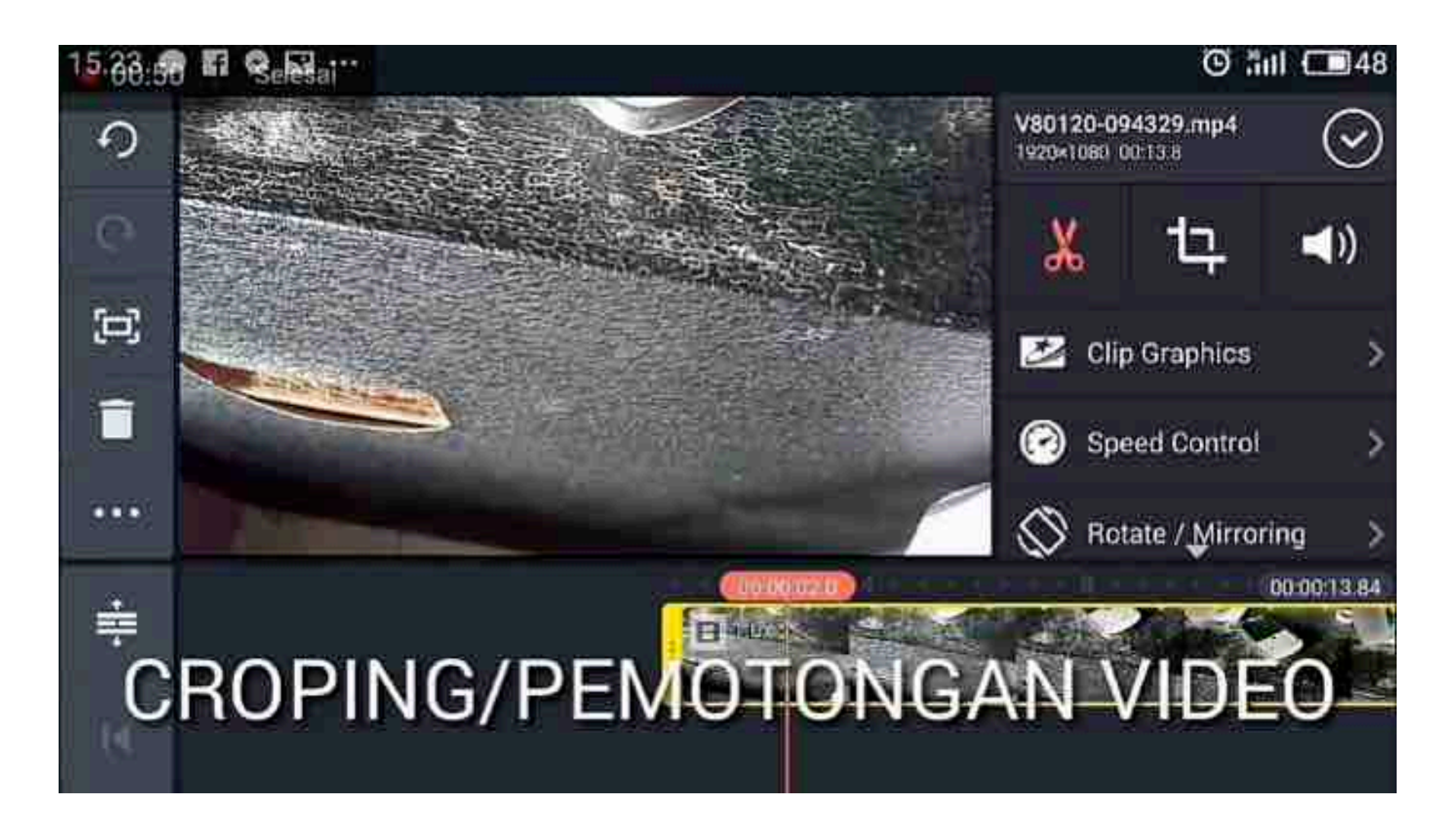

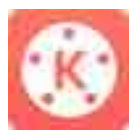

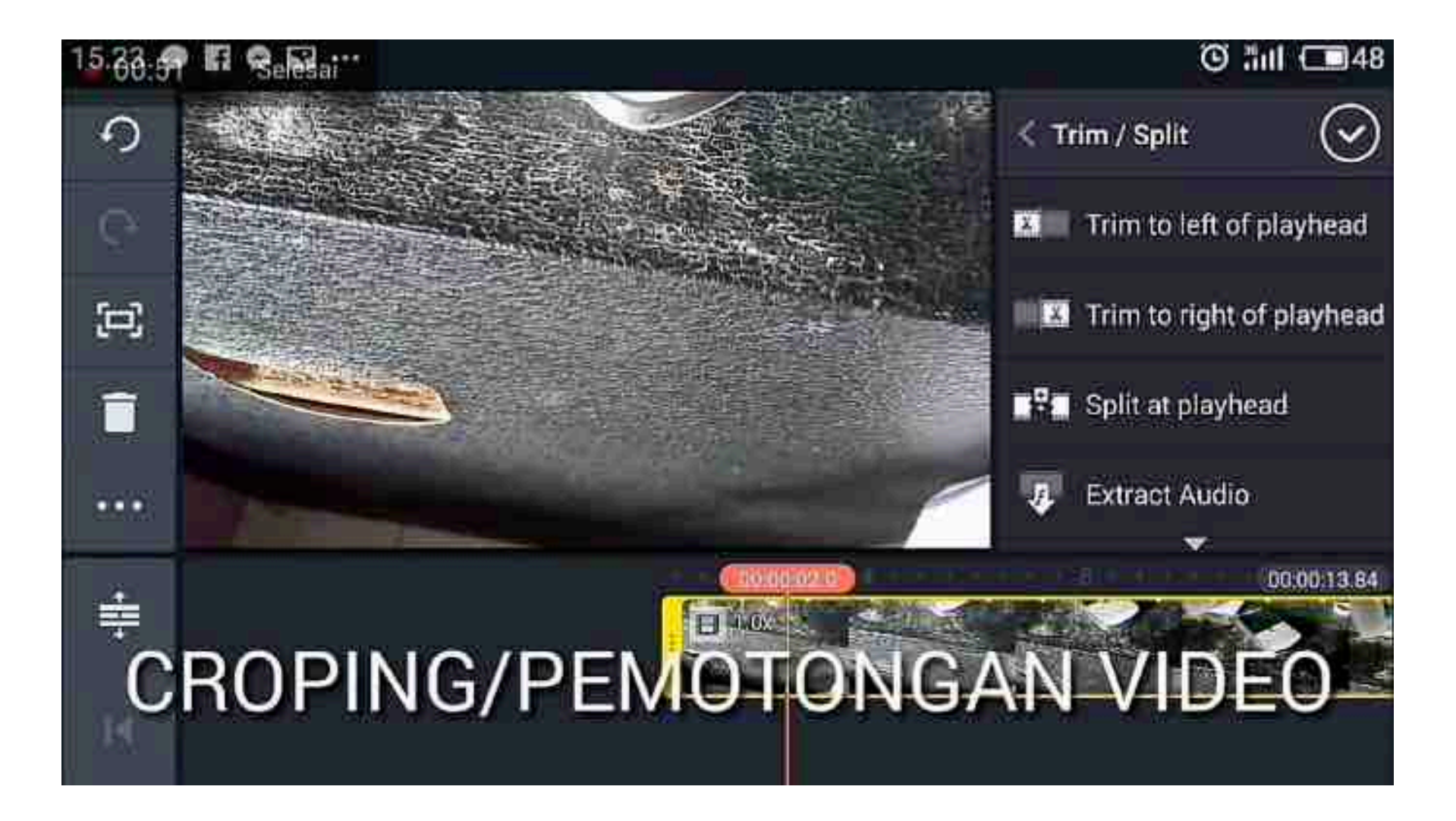

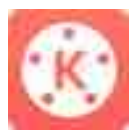

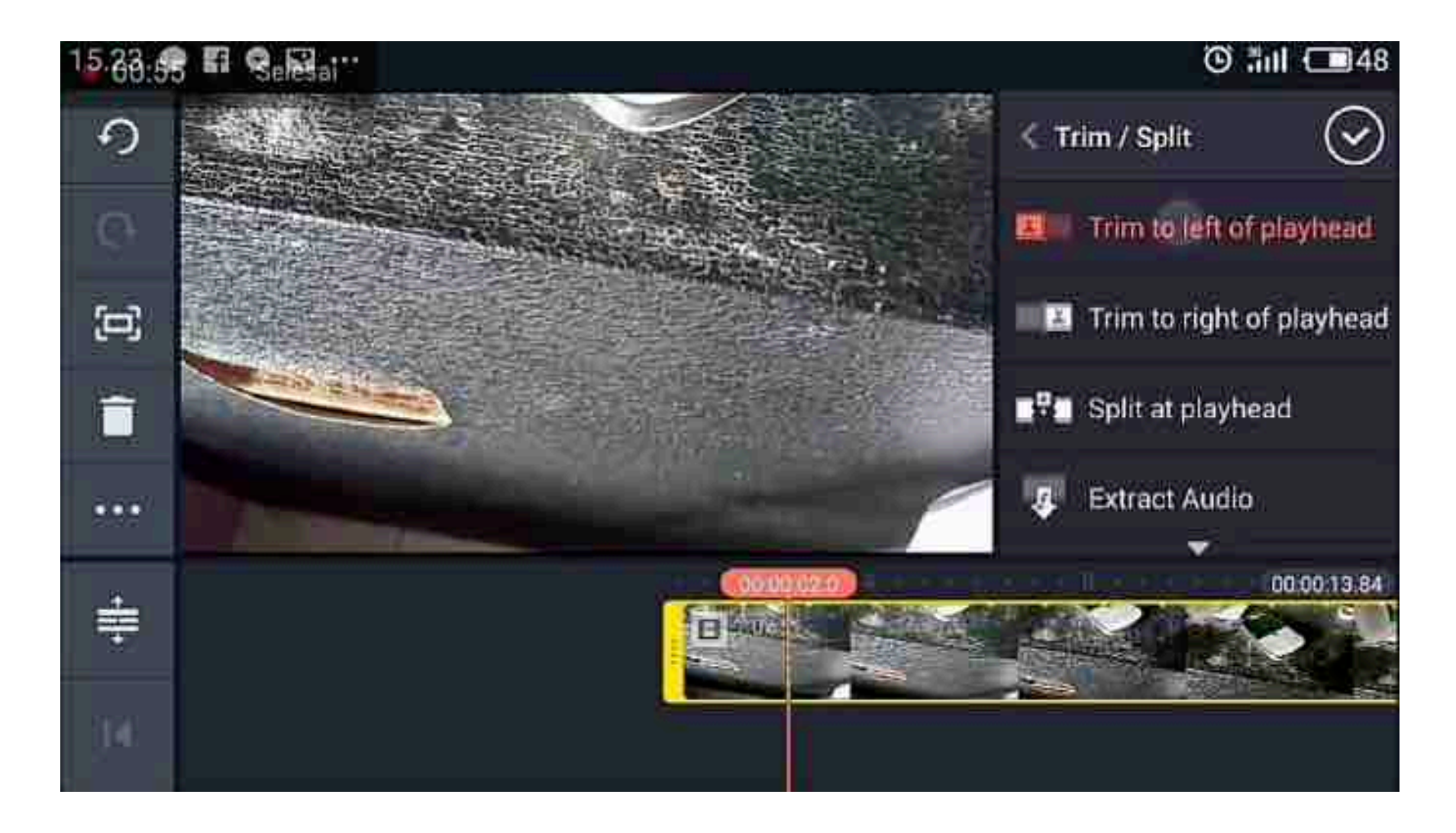

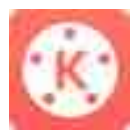

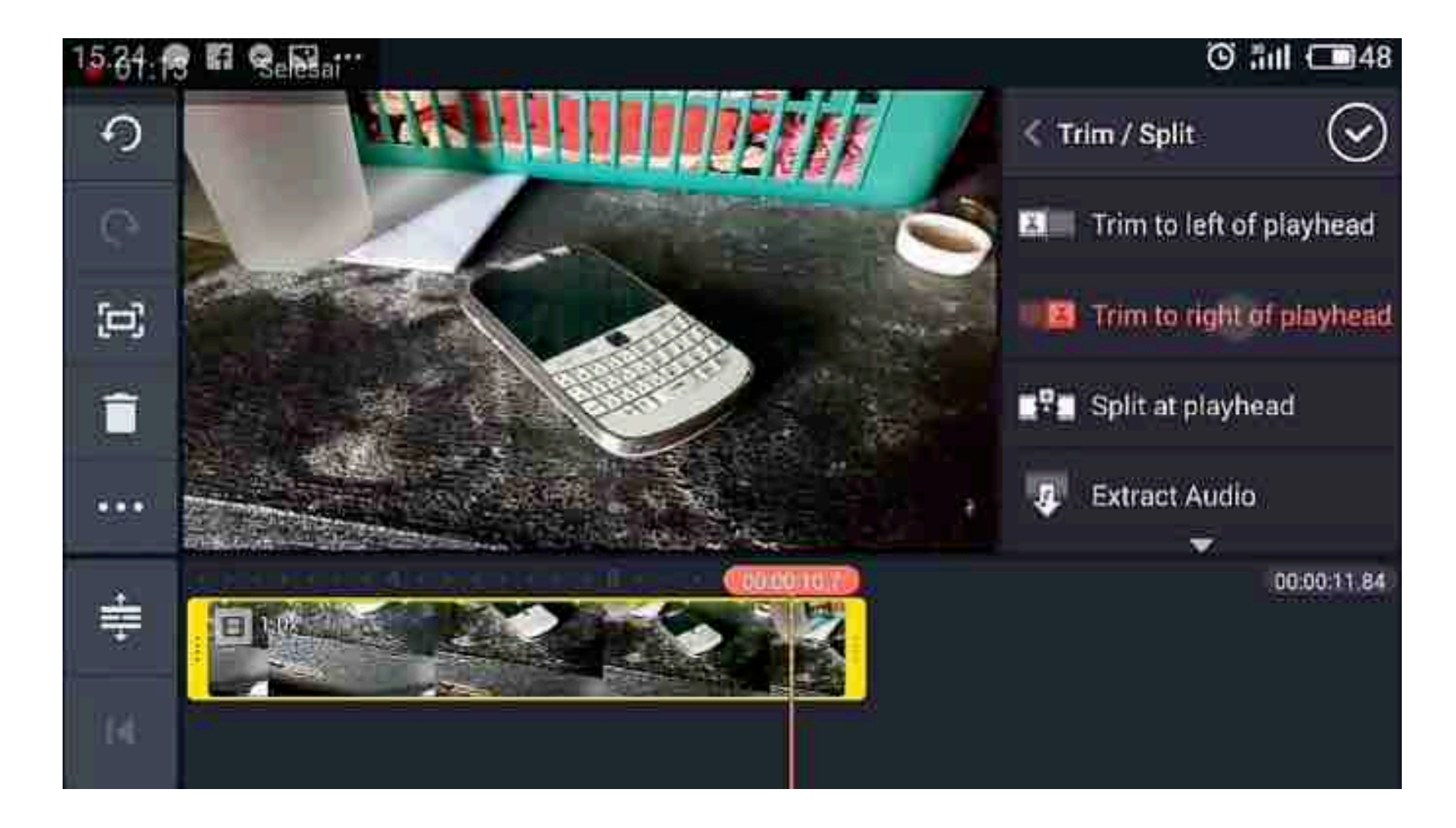

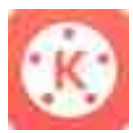

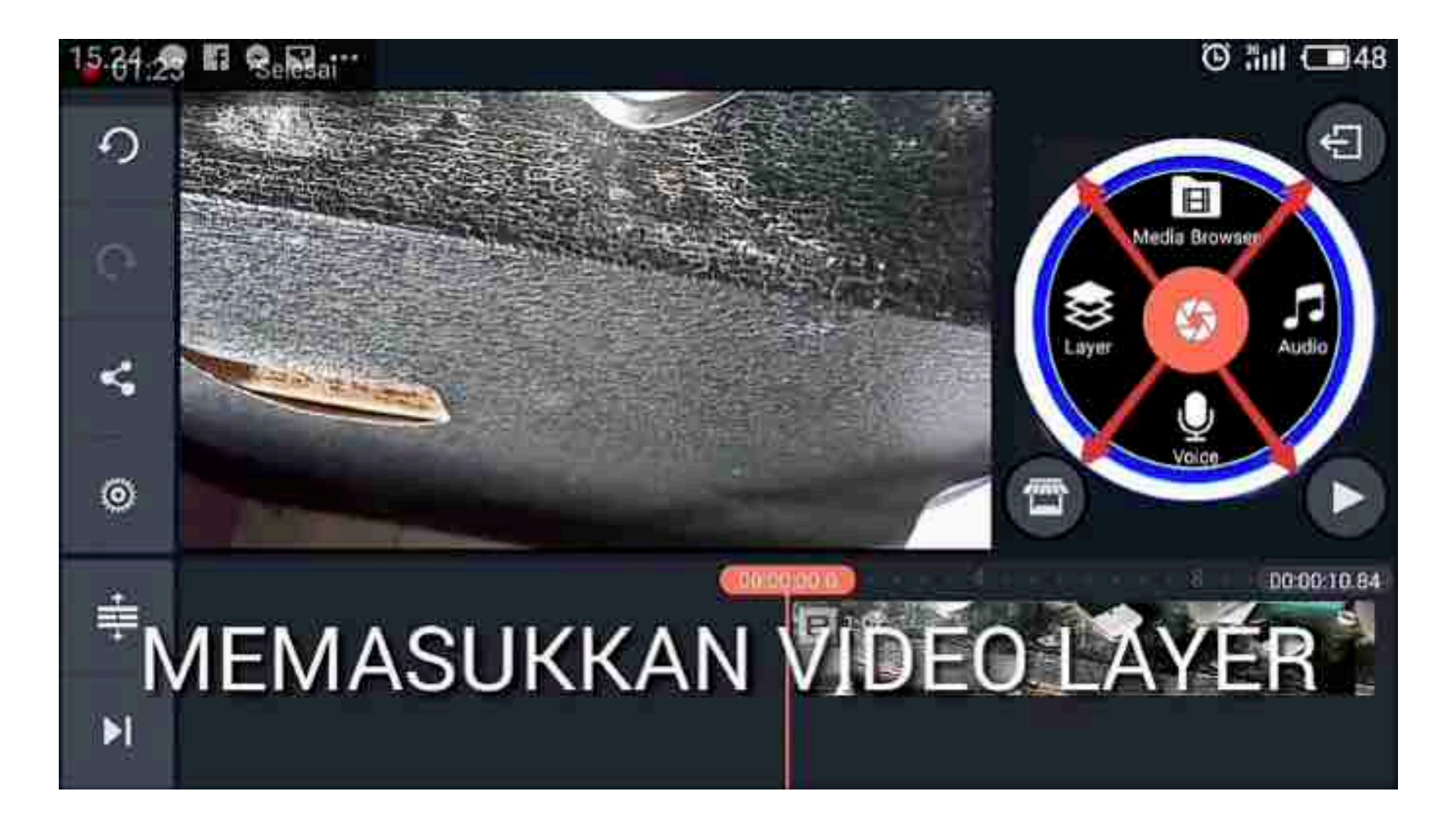

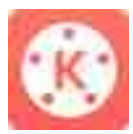

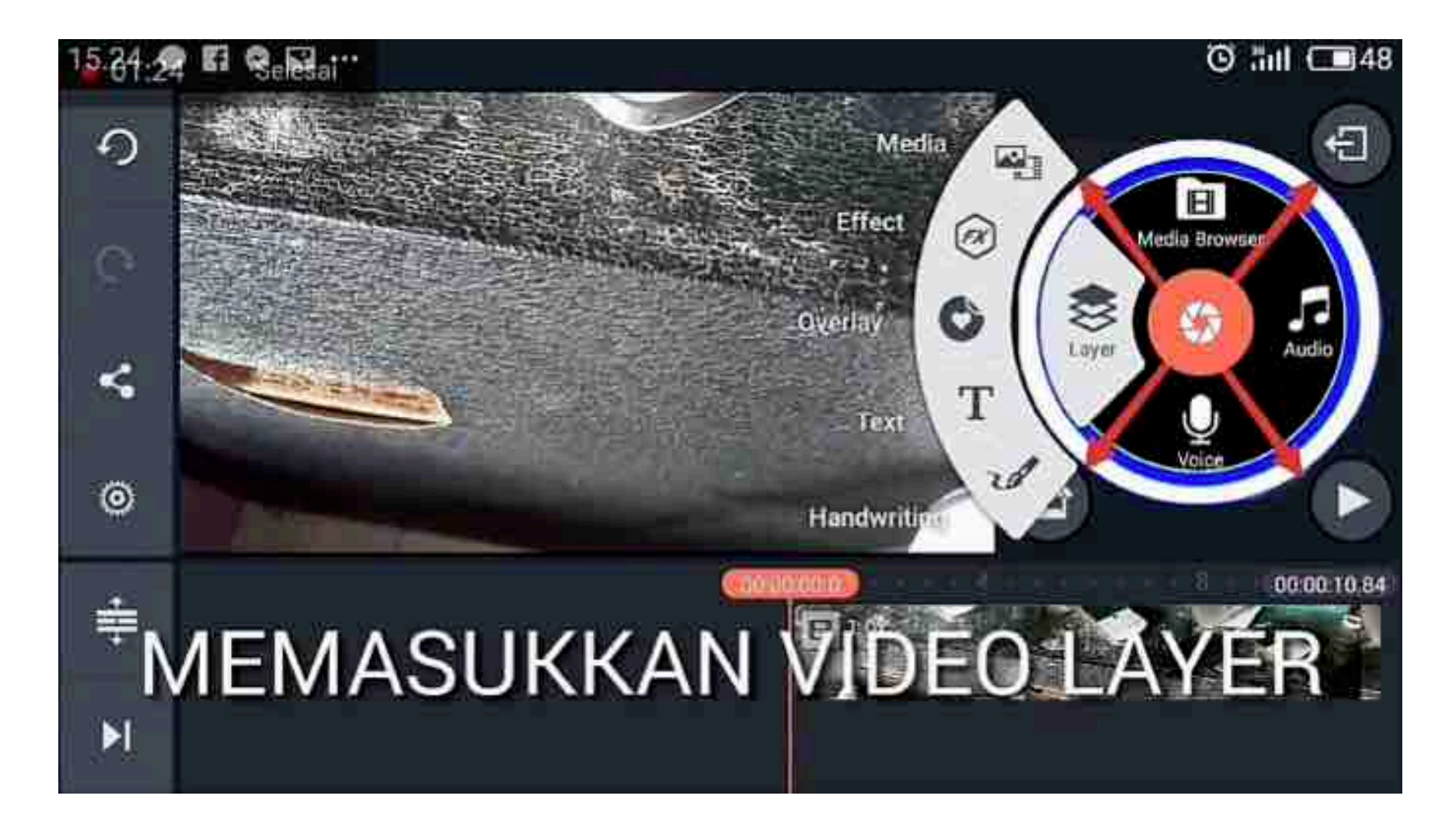

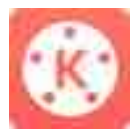

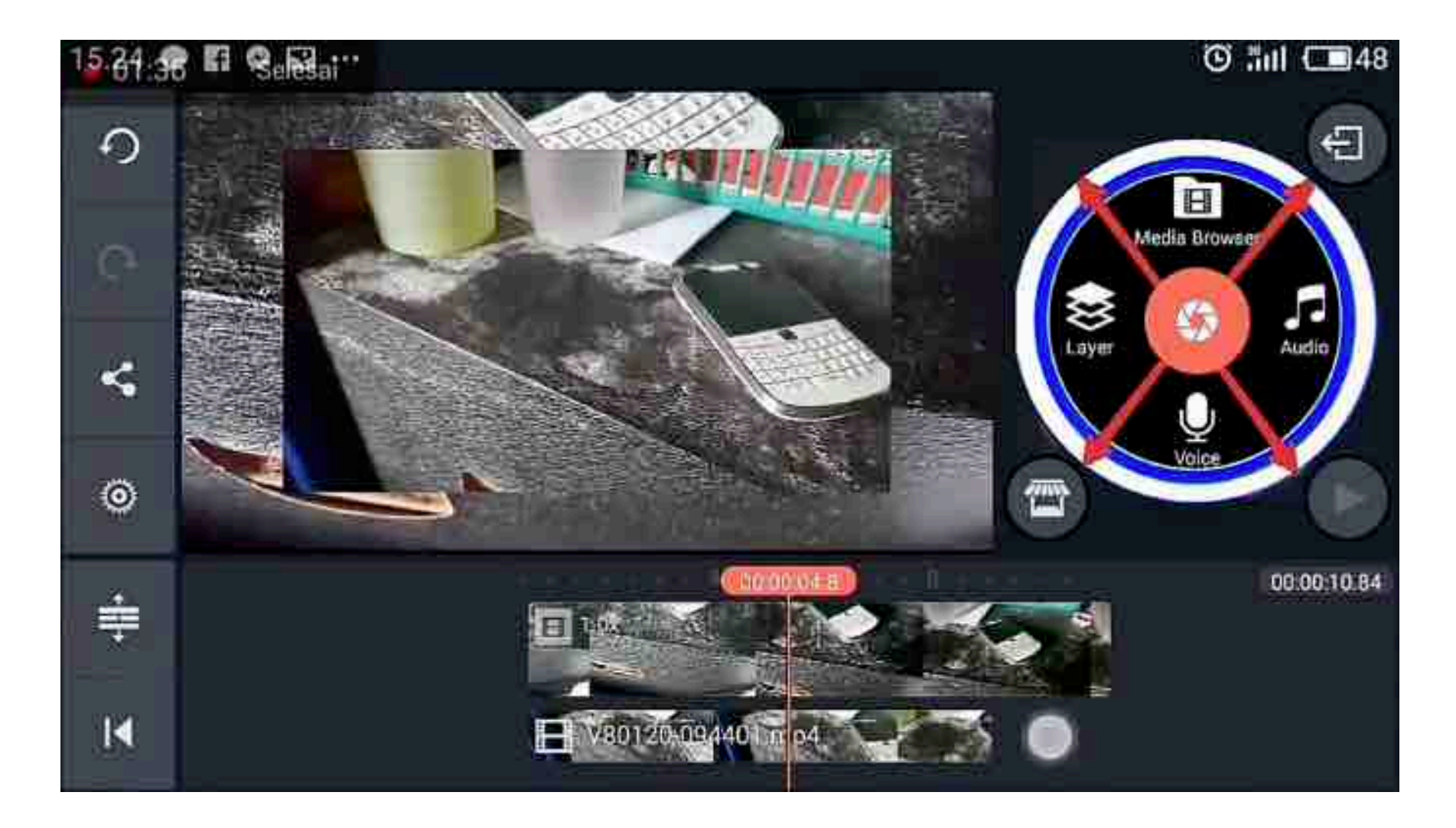

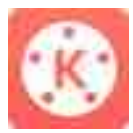

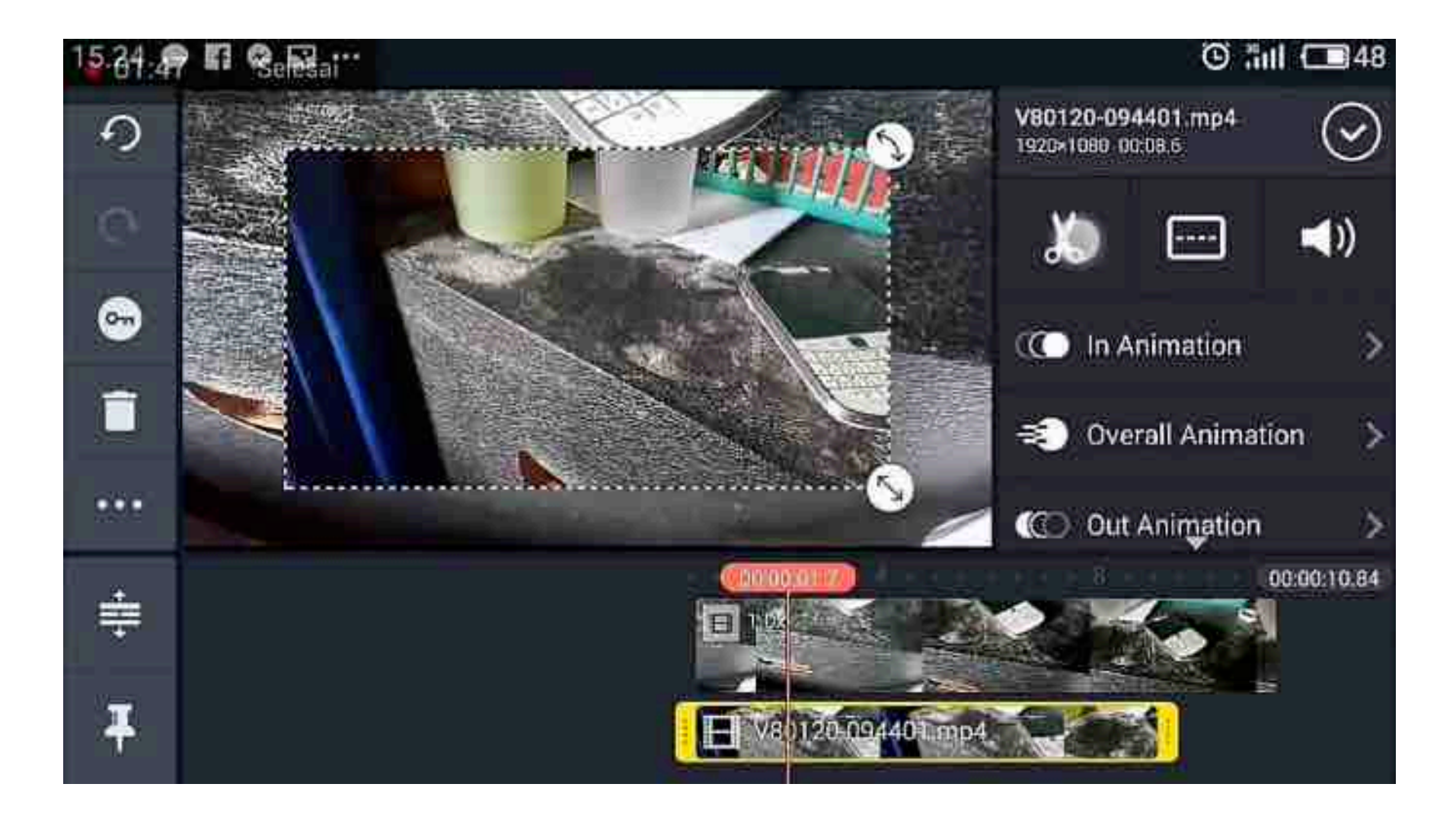

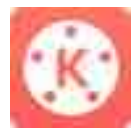

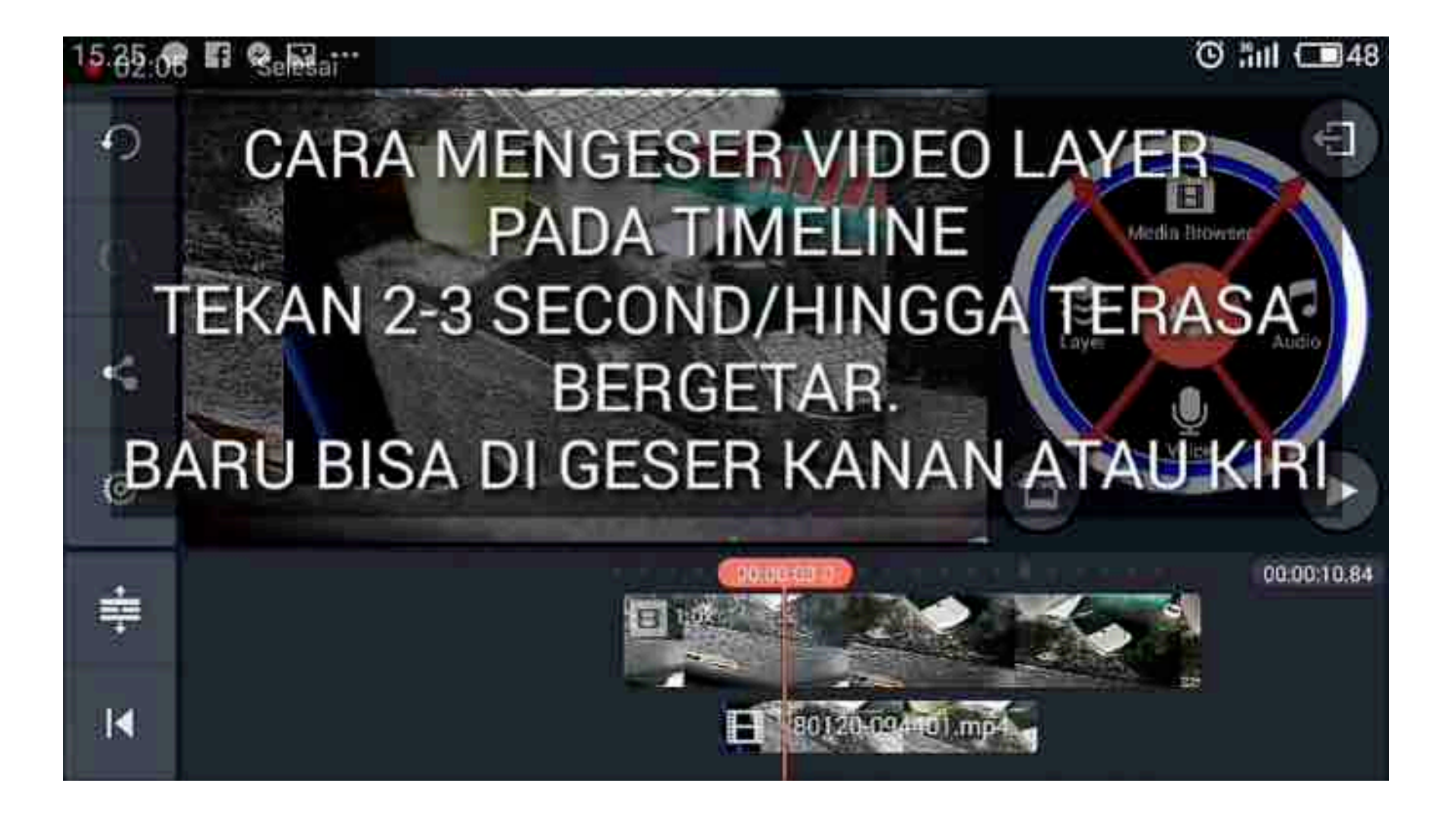

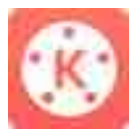

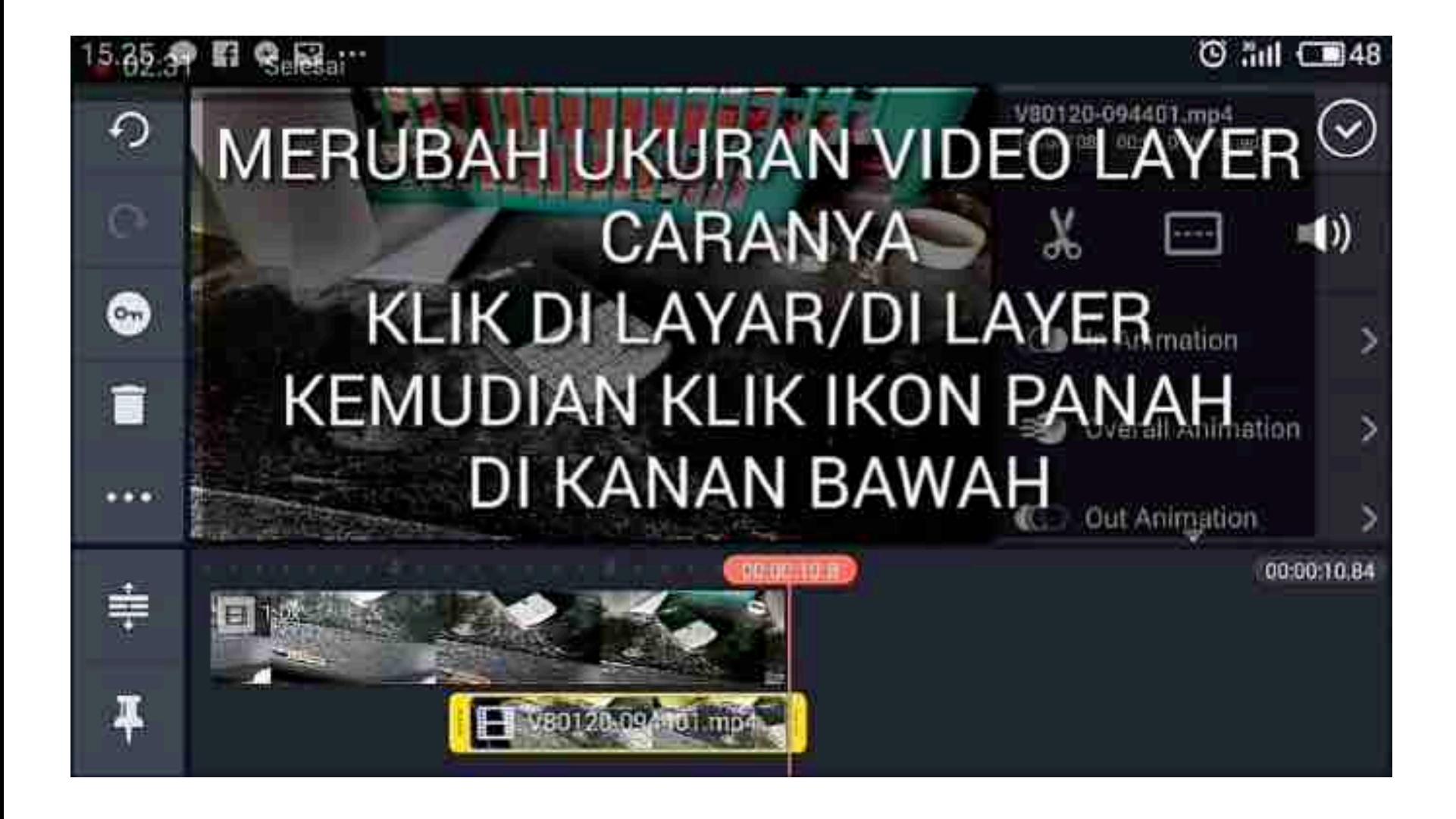

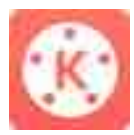

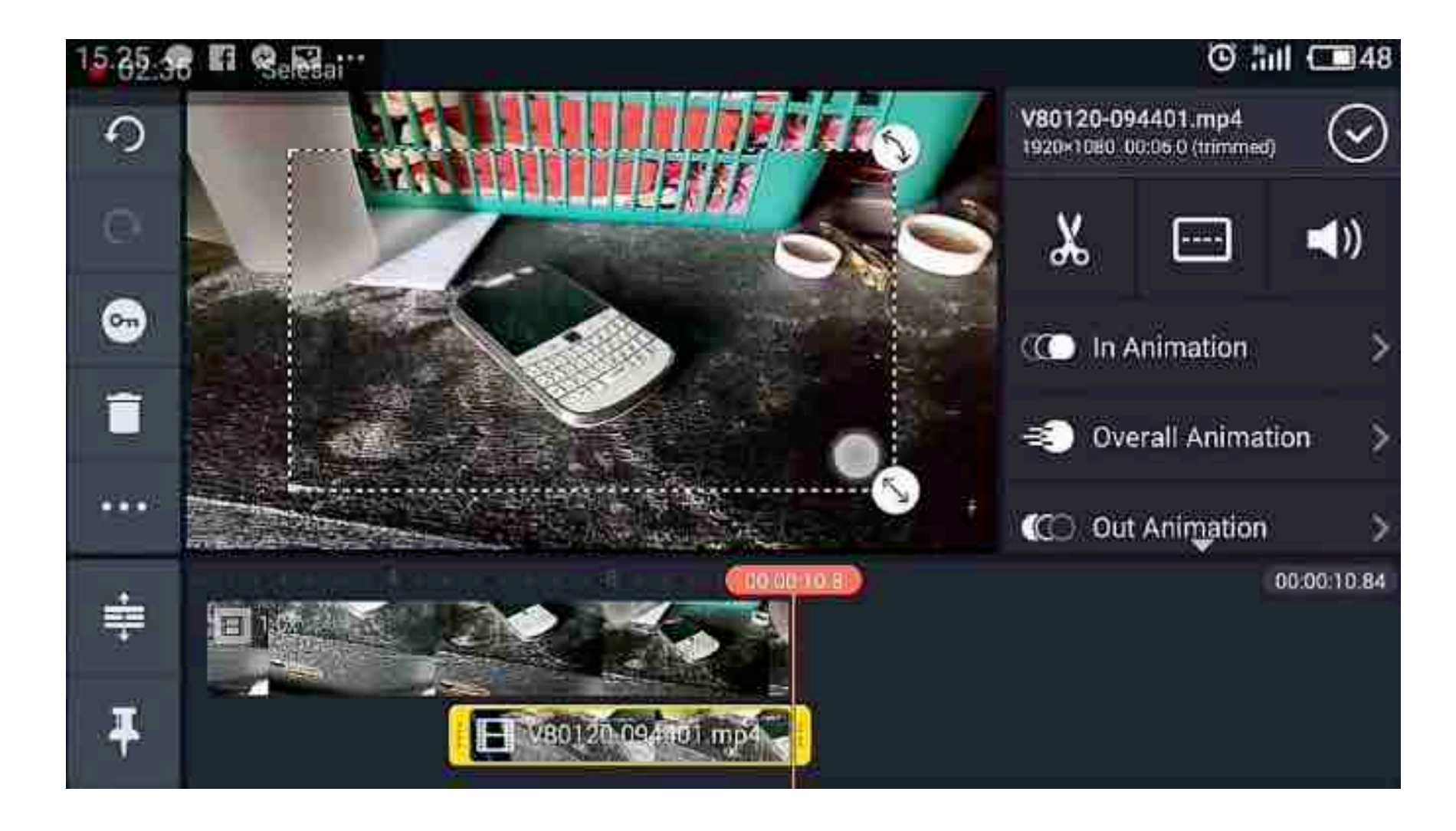

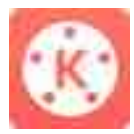

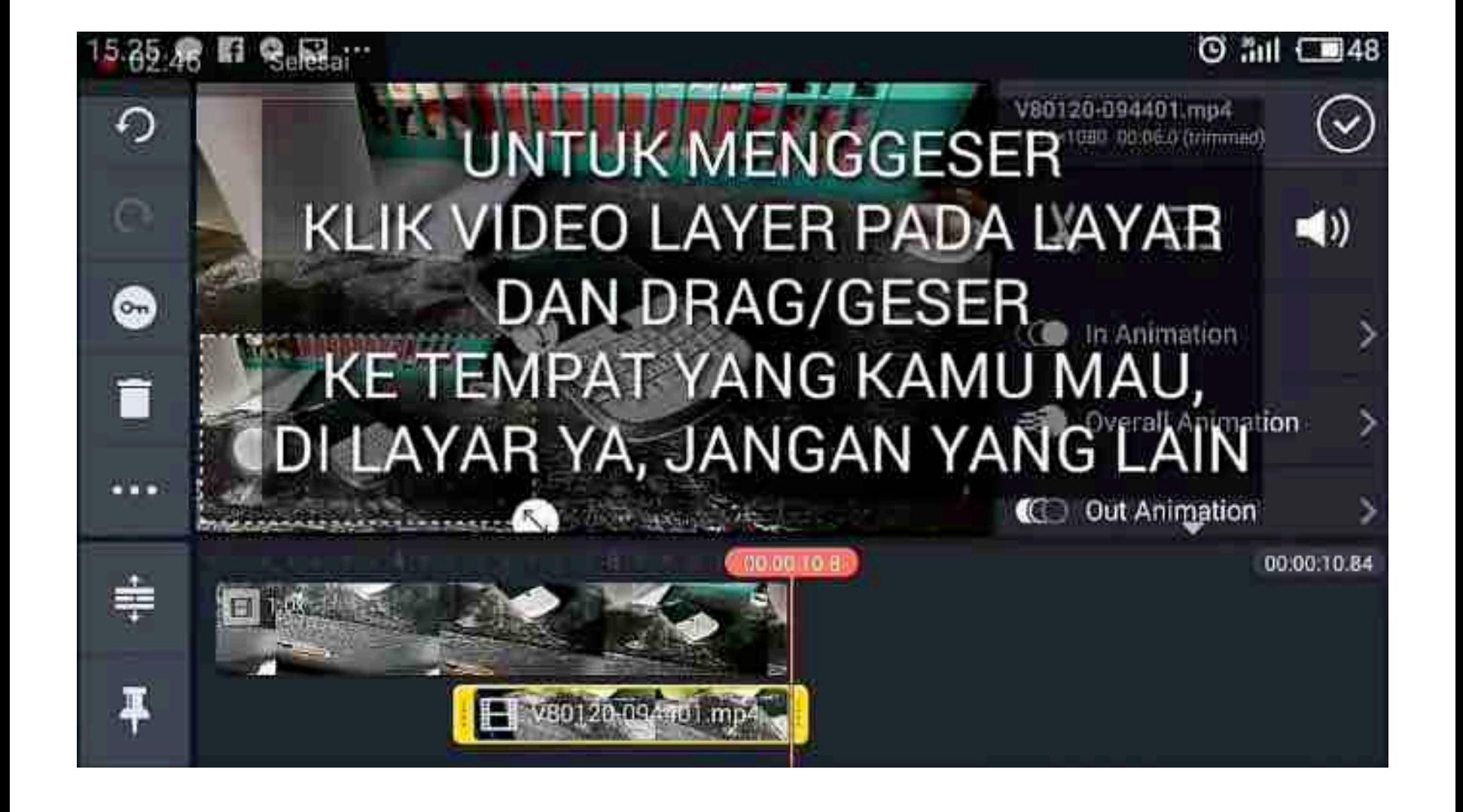

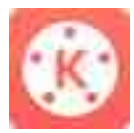

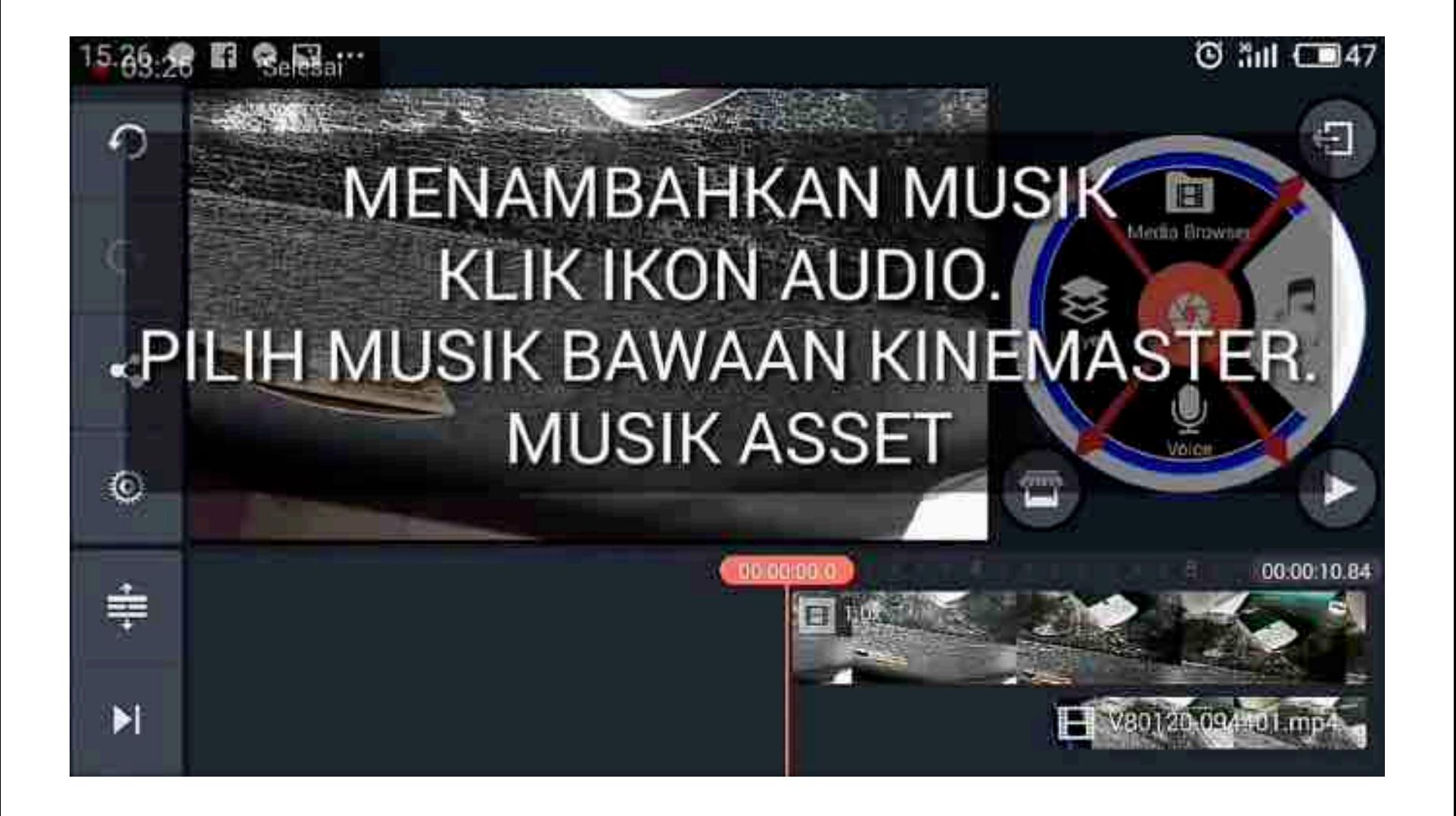

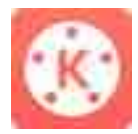

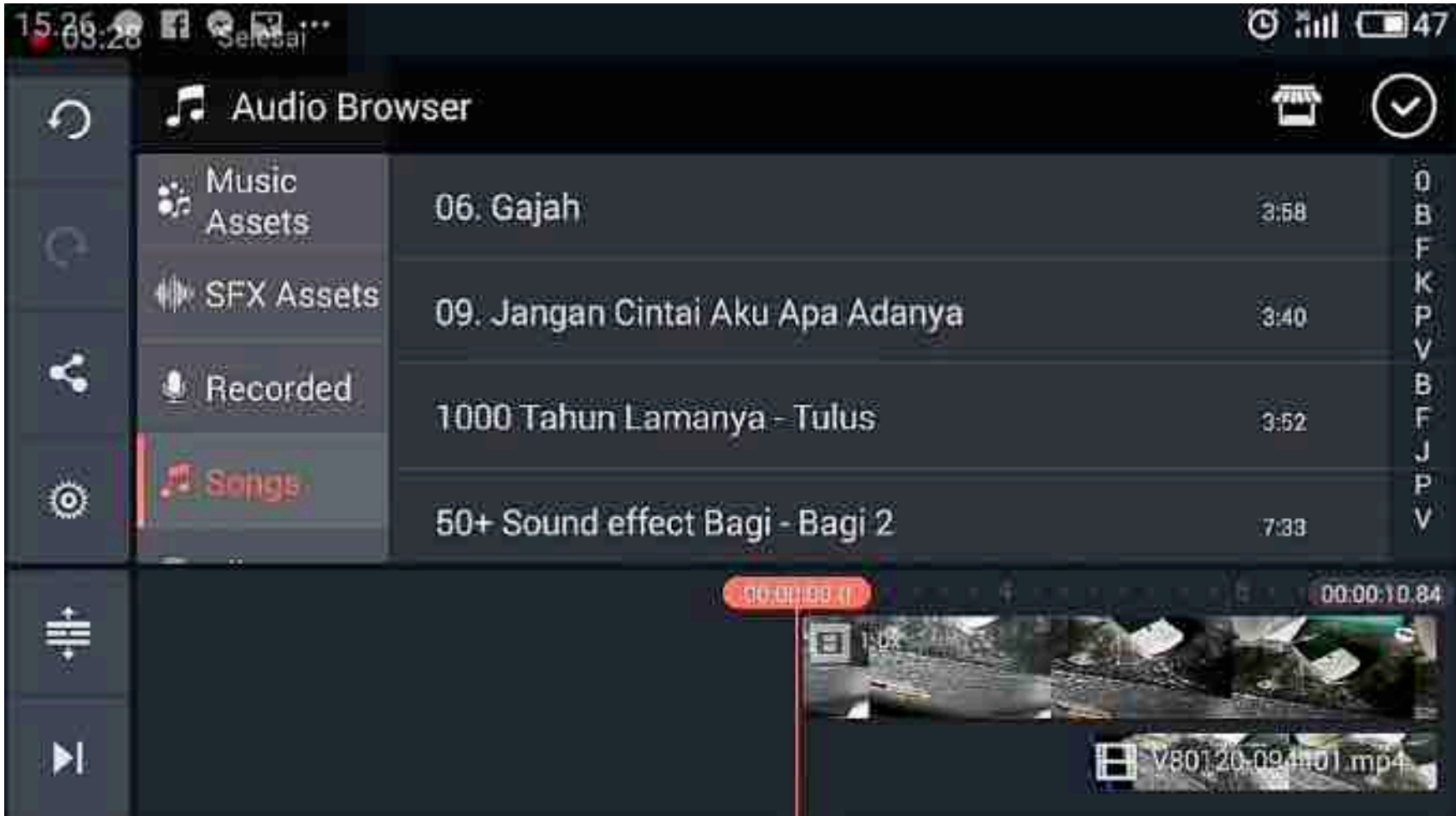

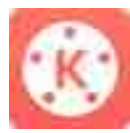

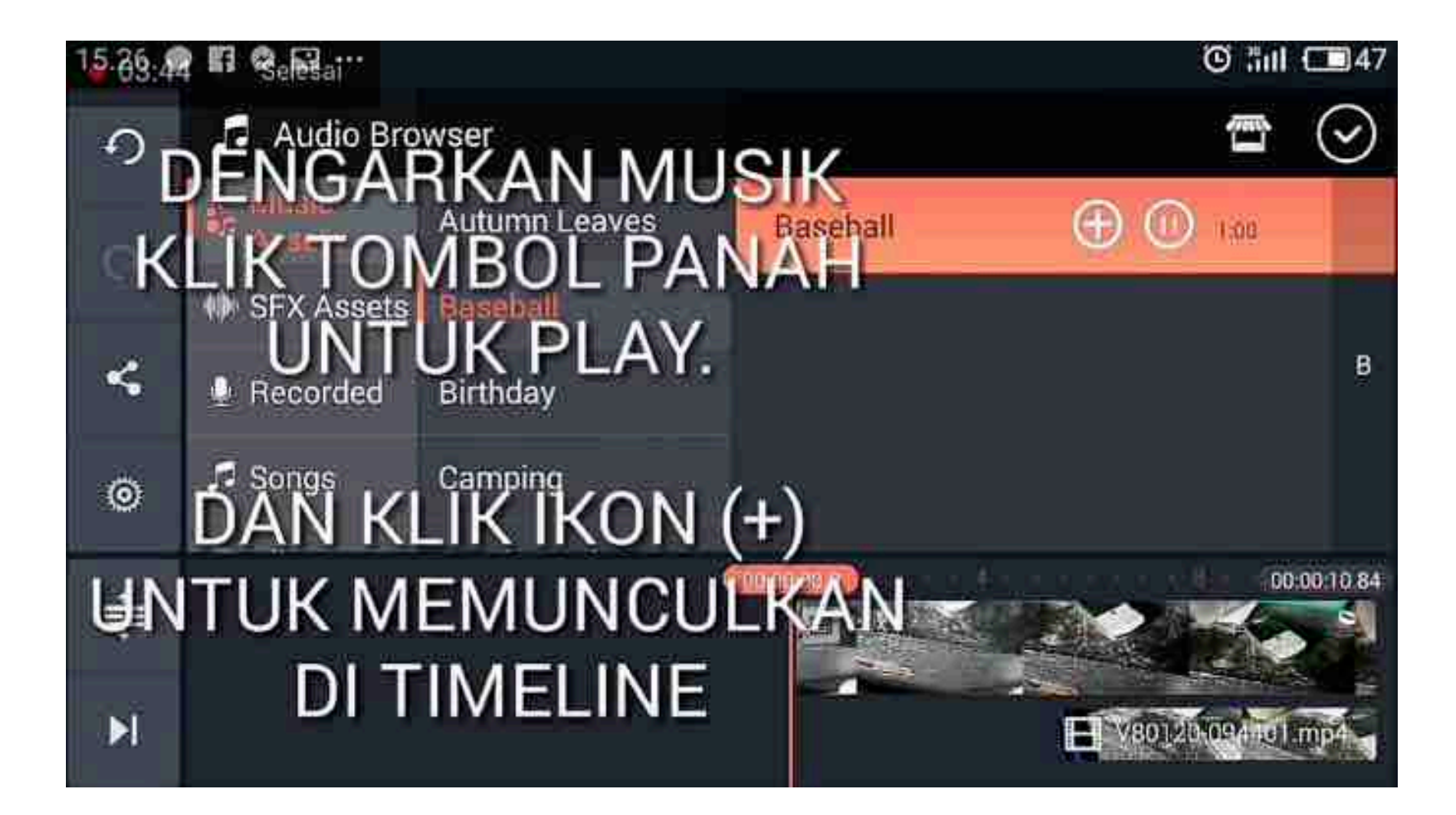

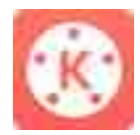

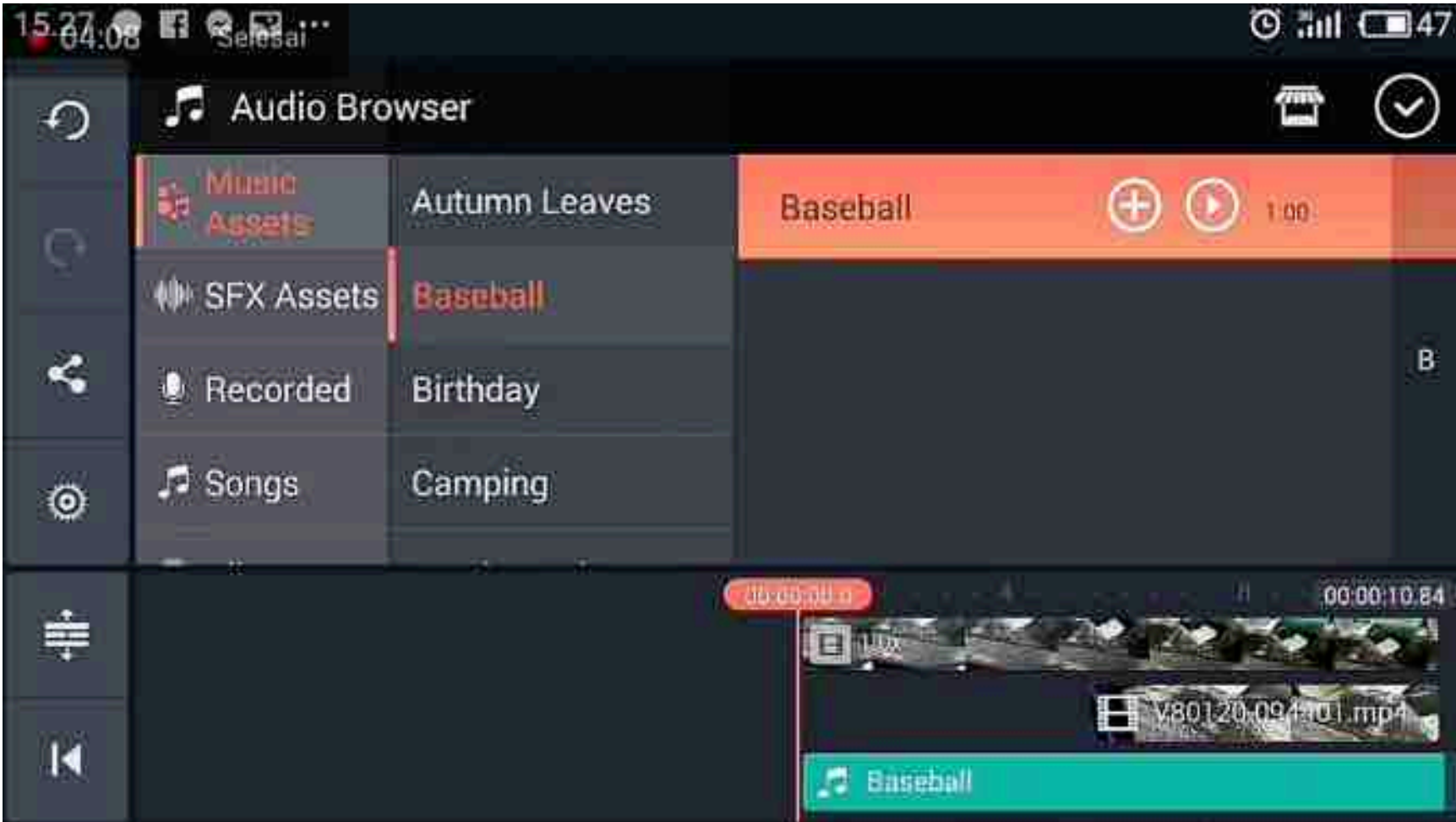

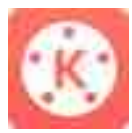

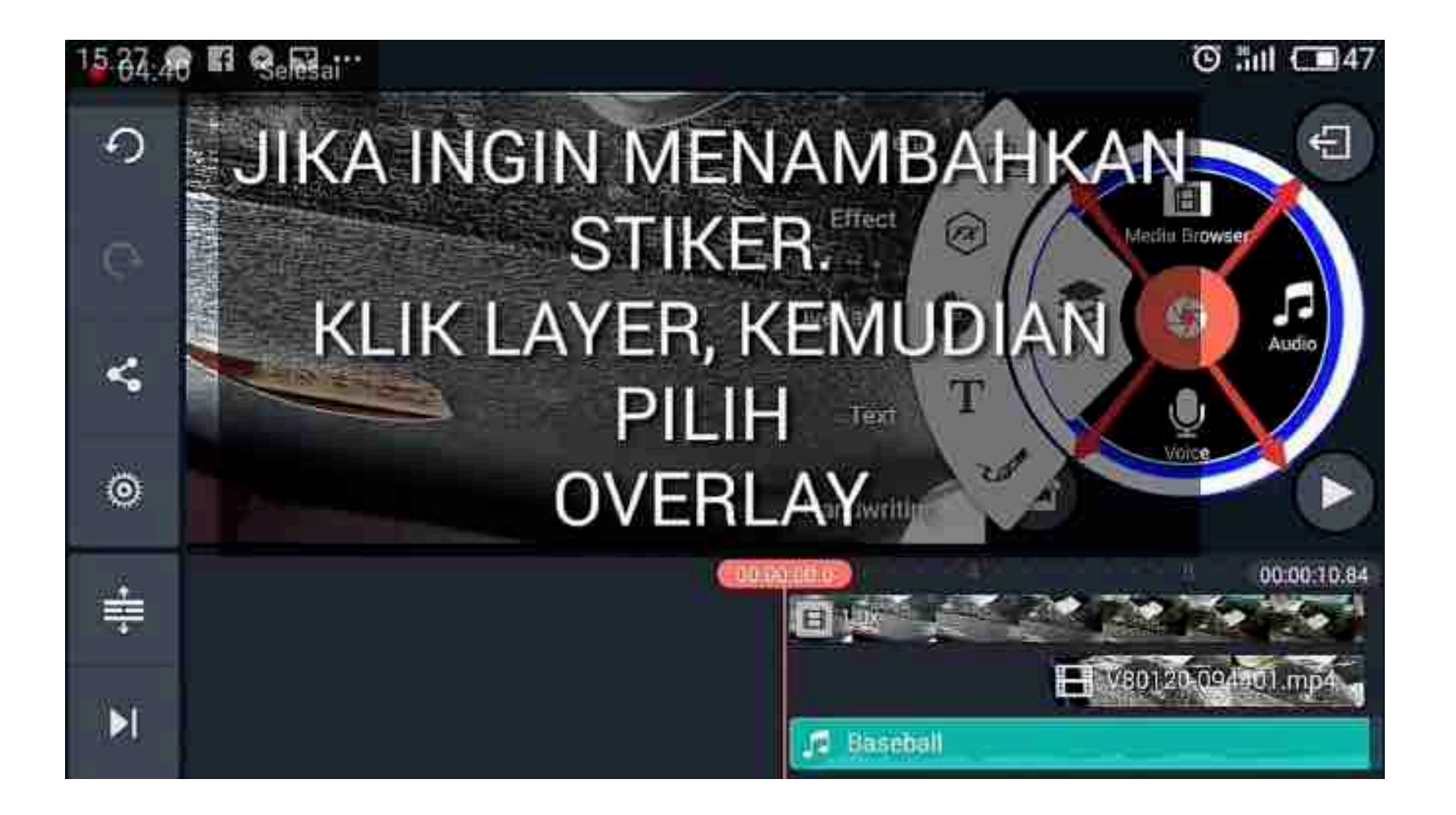

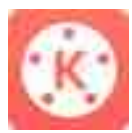

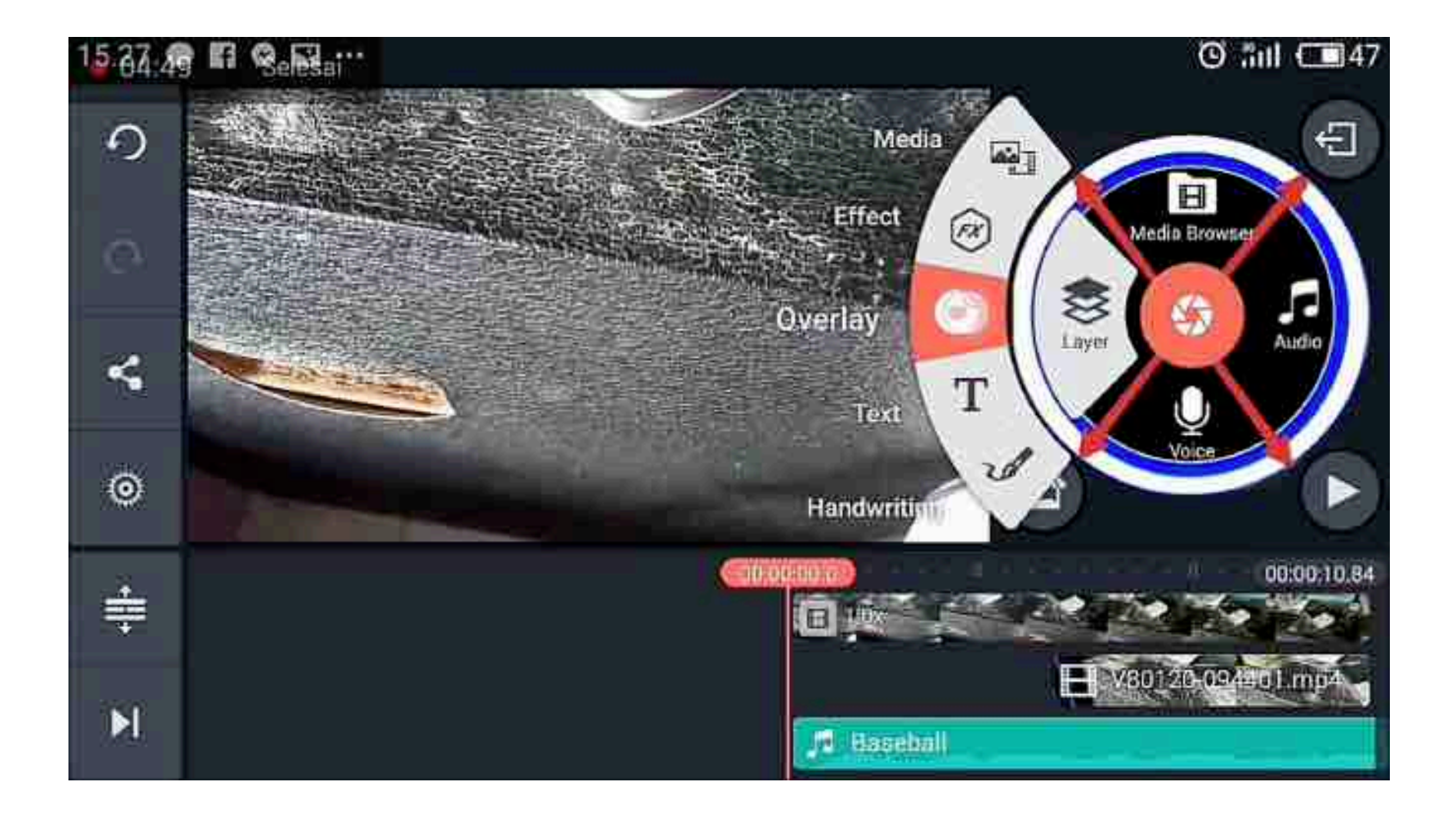

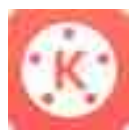

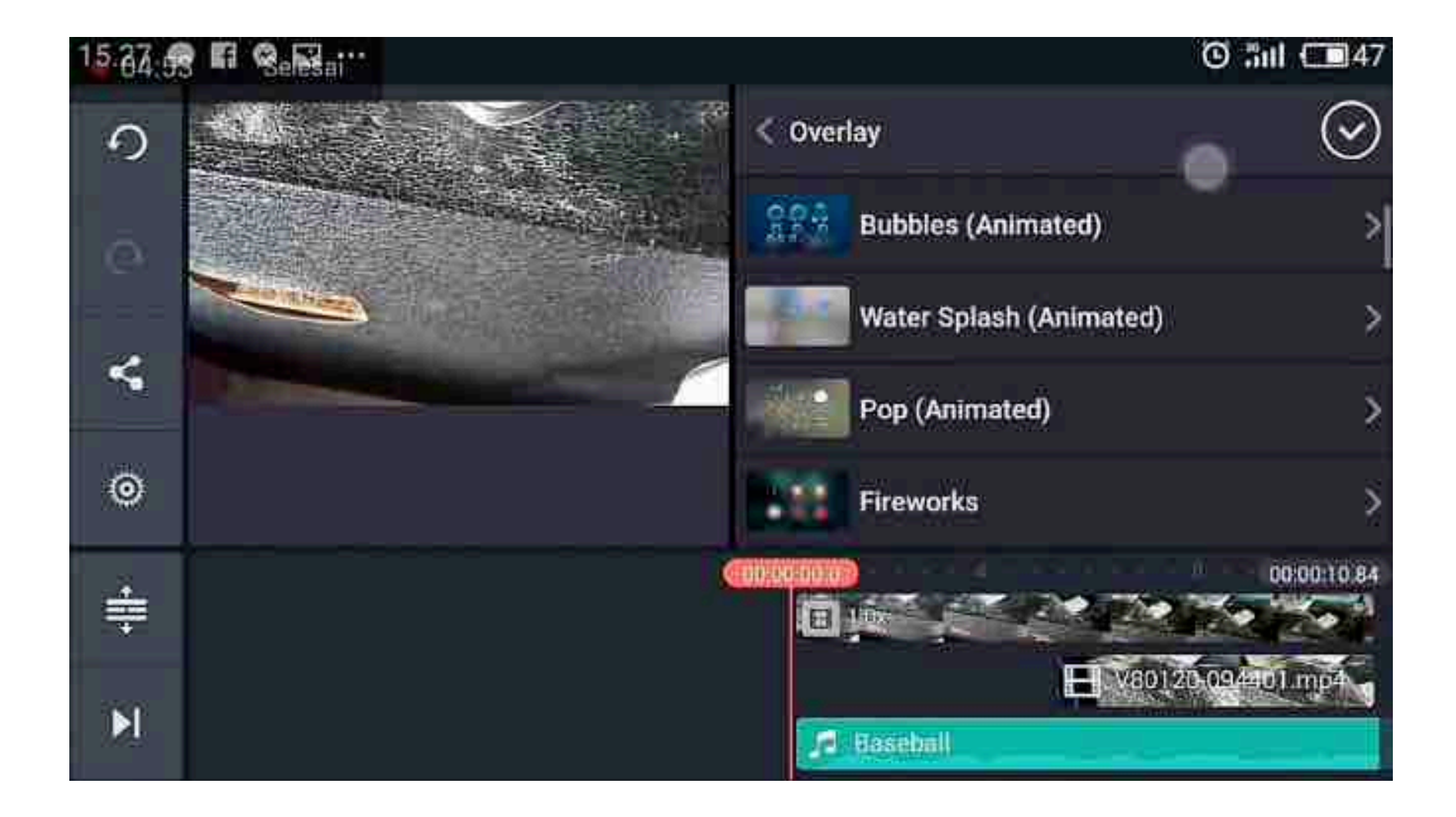

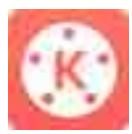

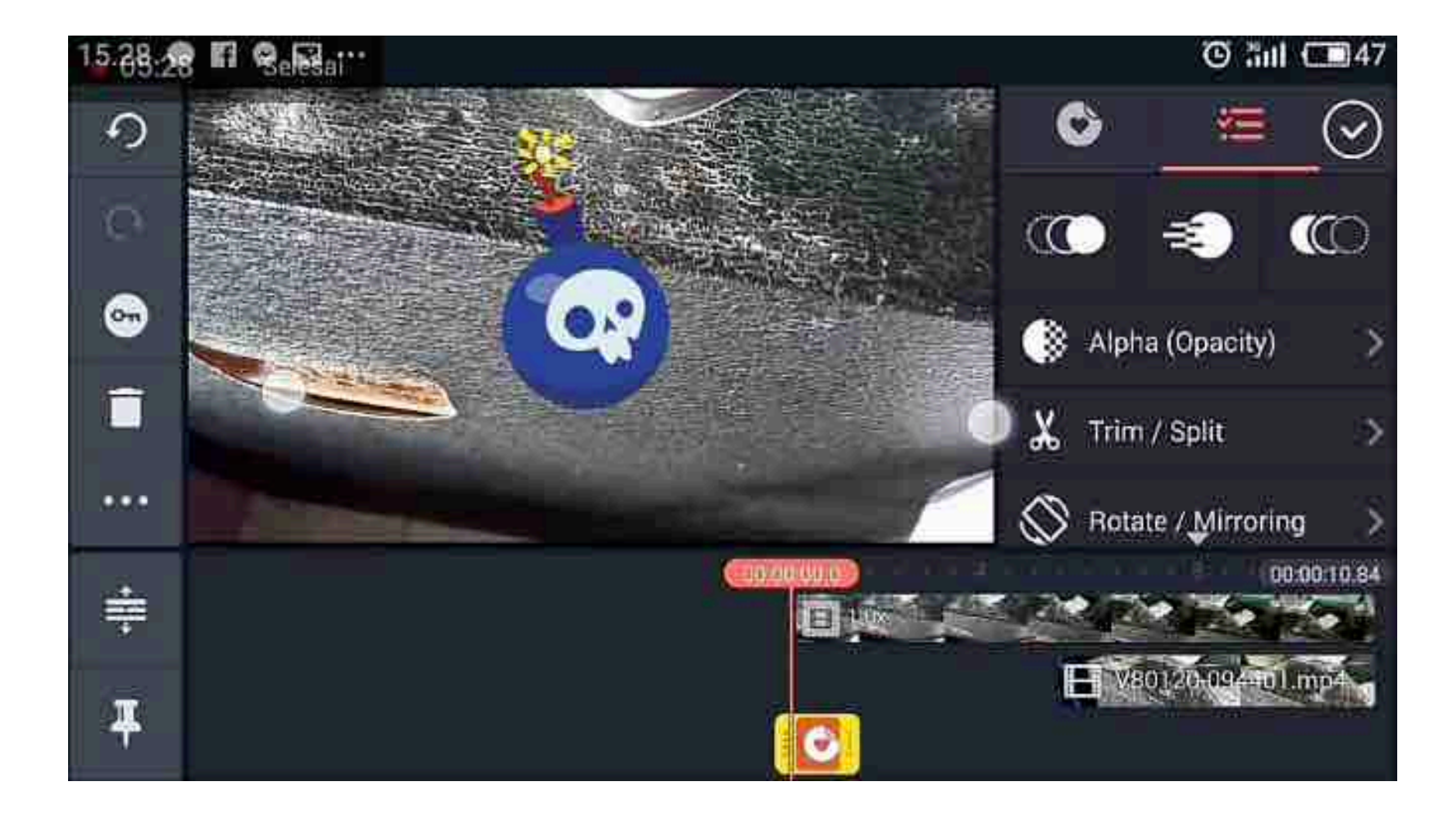

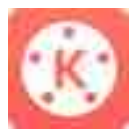

## 9:44 AM = III **◆ 1 4G 1 ●** KINEMASTER Unloash your creativity **Untitled** Jun 5, 2018 00:01:10  $\frac{1}{1}$  $\circledcirc$   $\circledcirc$ Layers can be unimated Tap here to learn more.

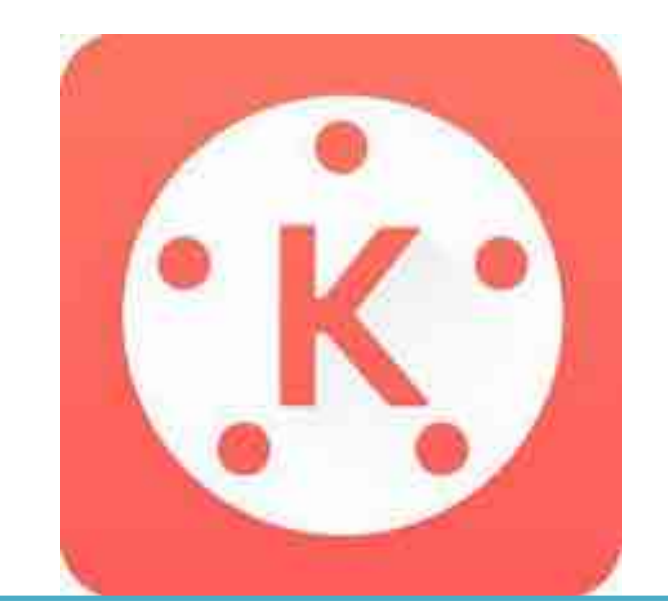

## Terima Kasih